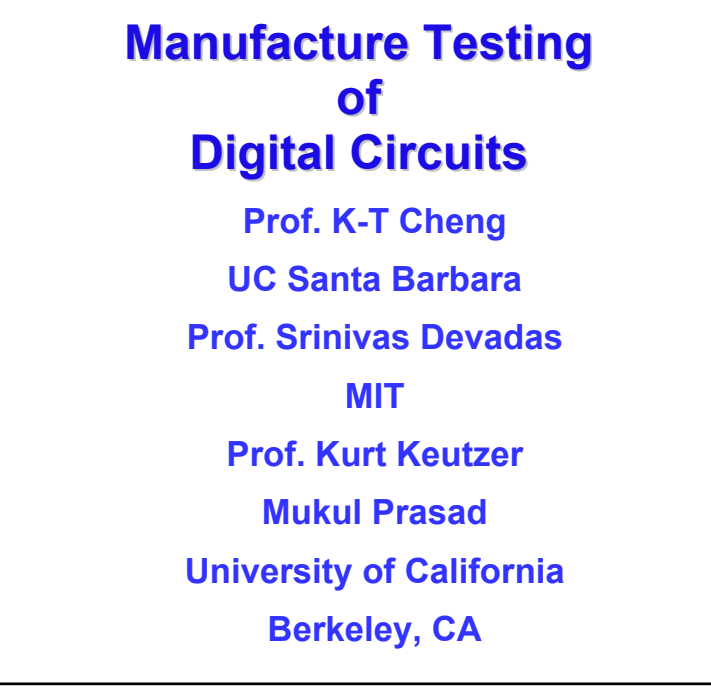

## **Class News**

**Assignment of grade range for midterm on Wednesday**

**Preliminary project report due 11/3**

**Second midterm**

- **Currently scheduled for 11/8 to be turned in 11/10!**
- **Reschedule 11/8 to be turned in 11/15**

1

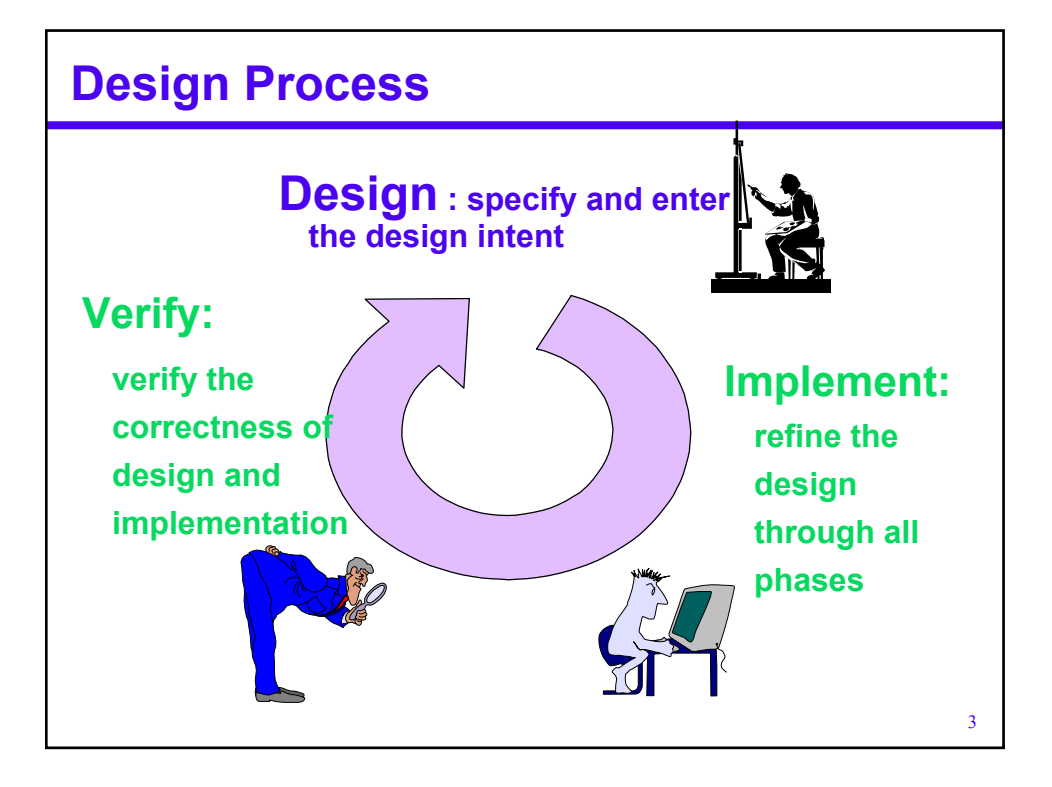

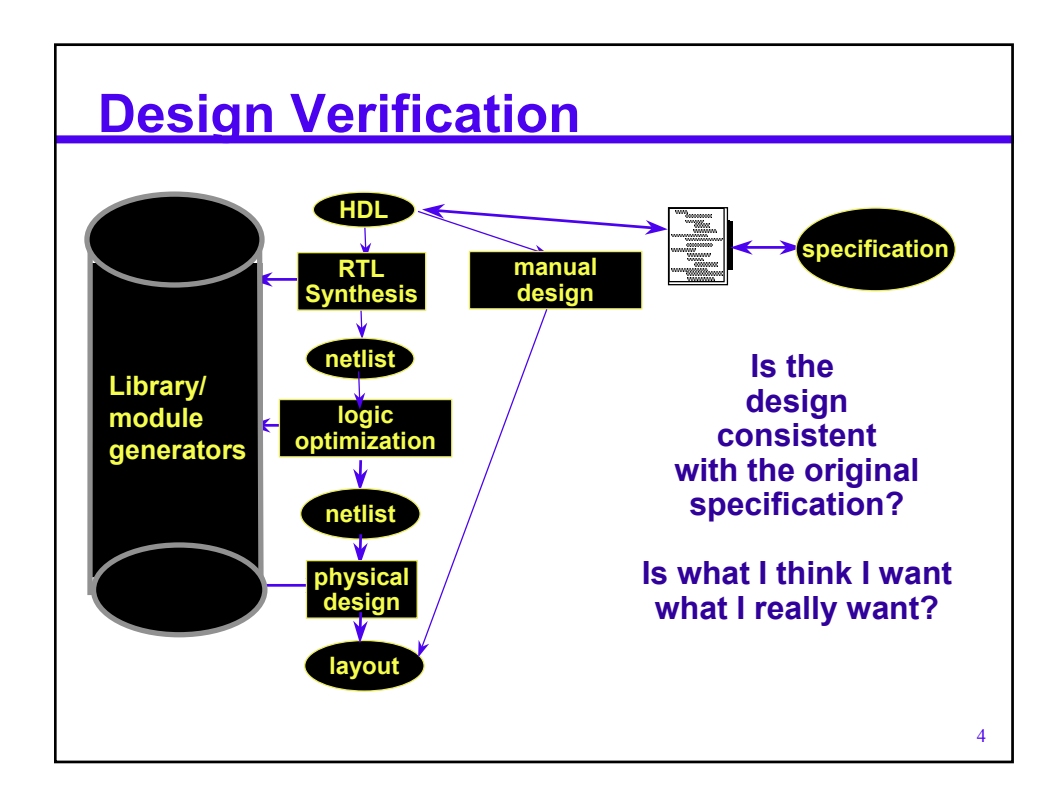

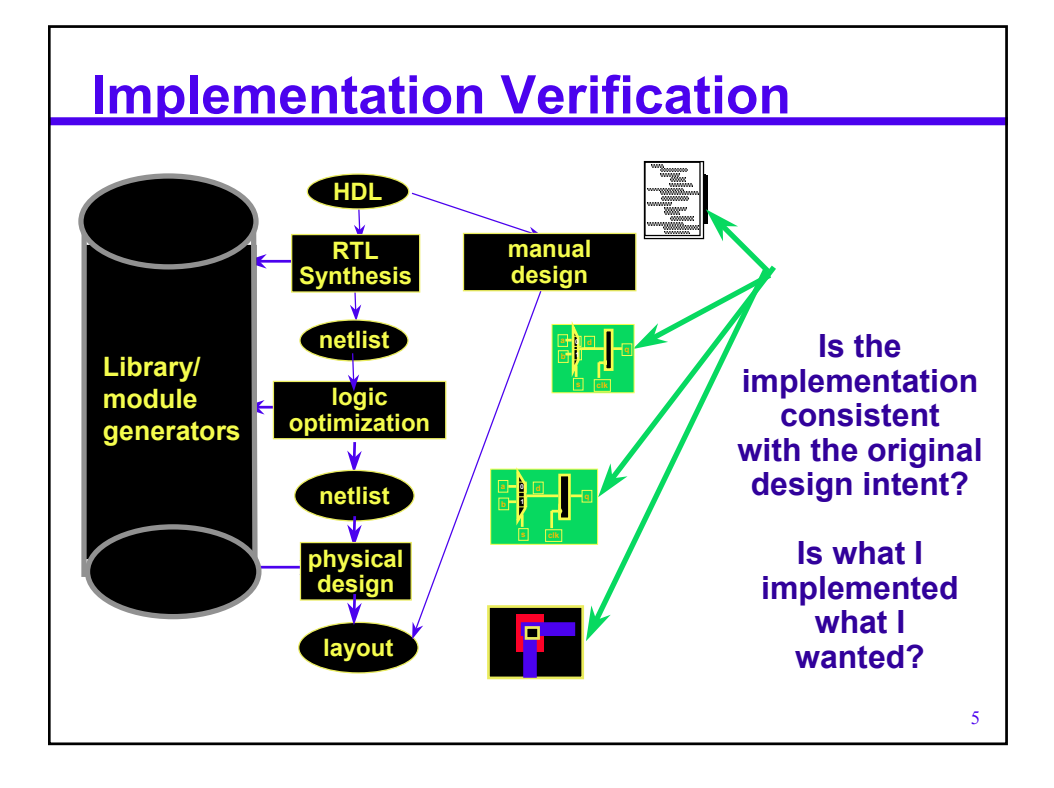

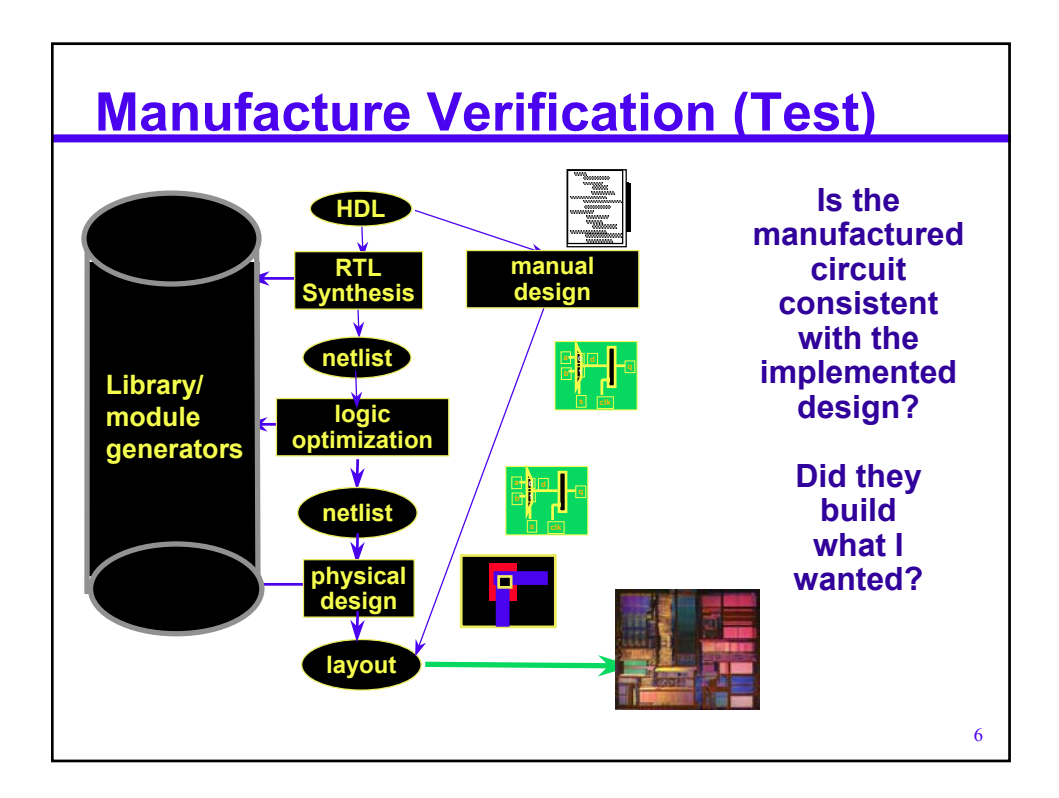

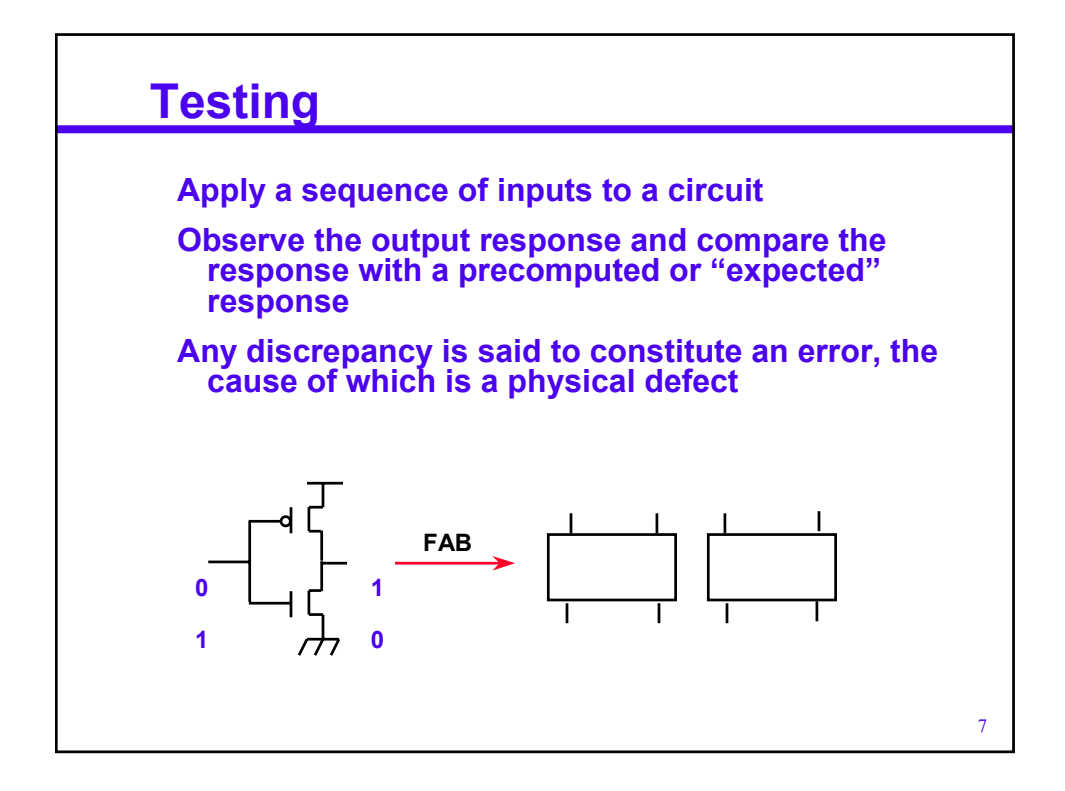

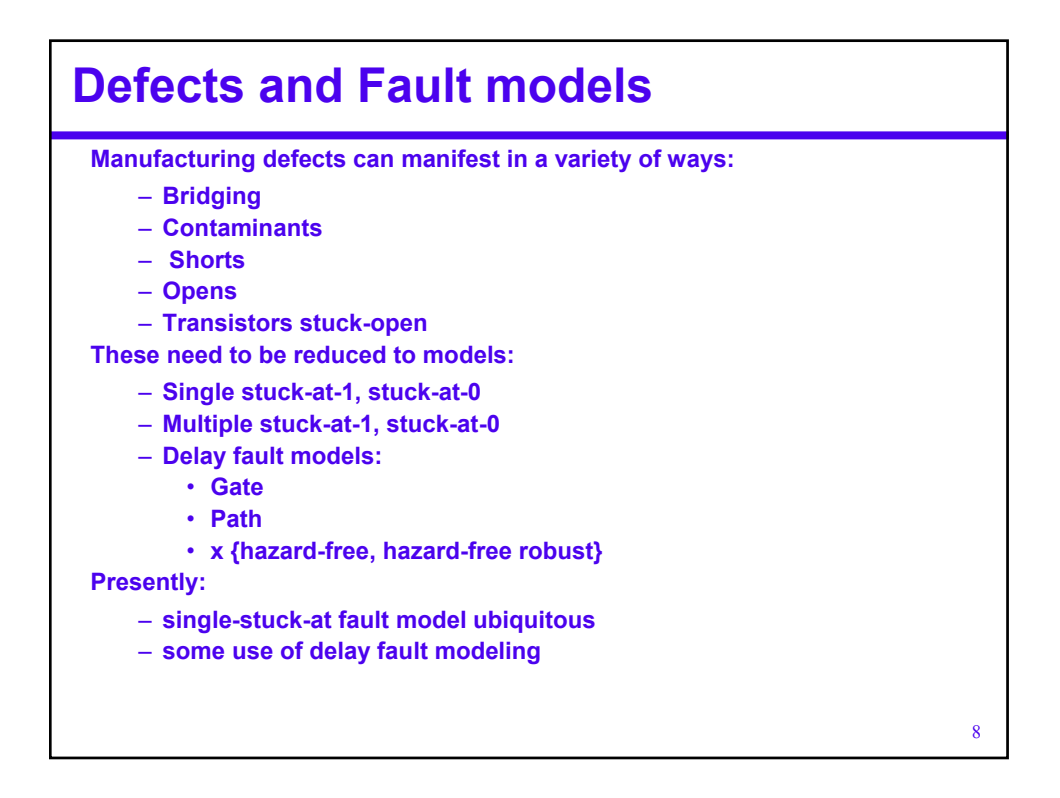

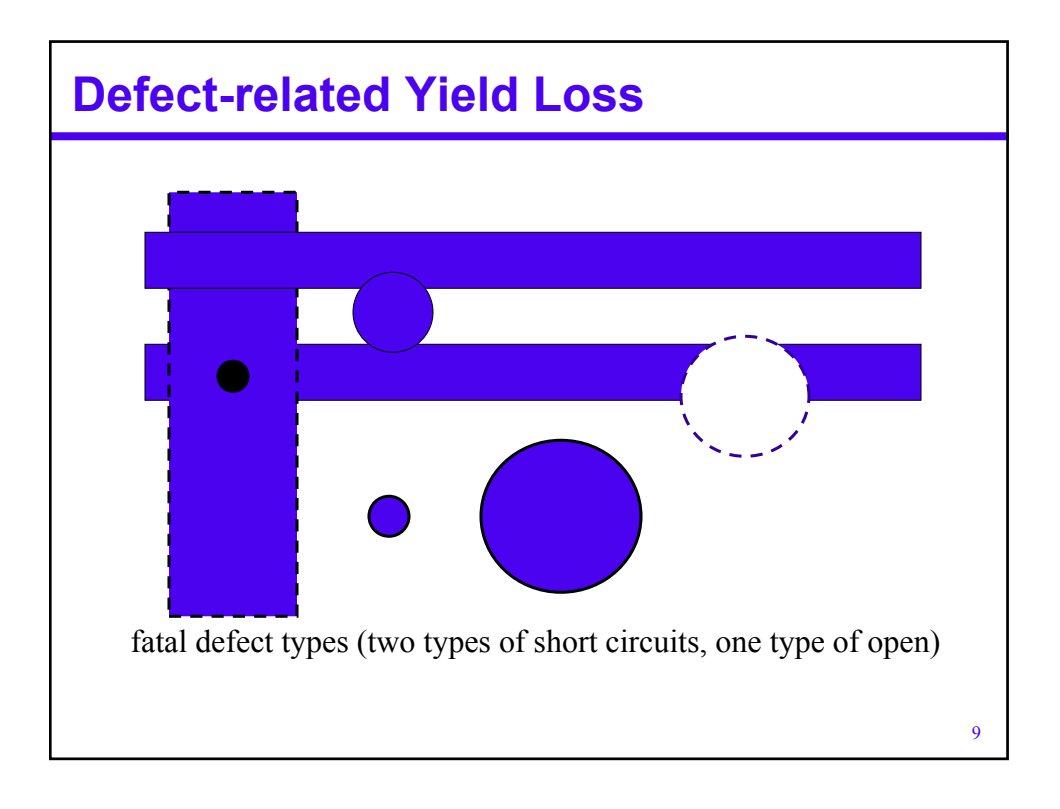

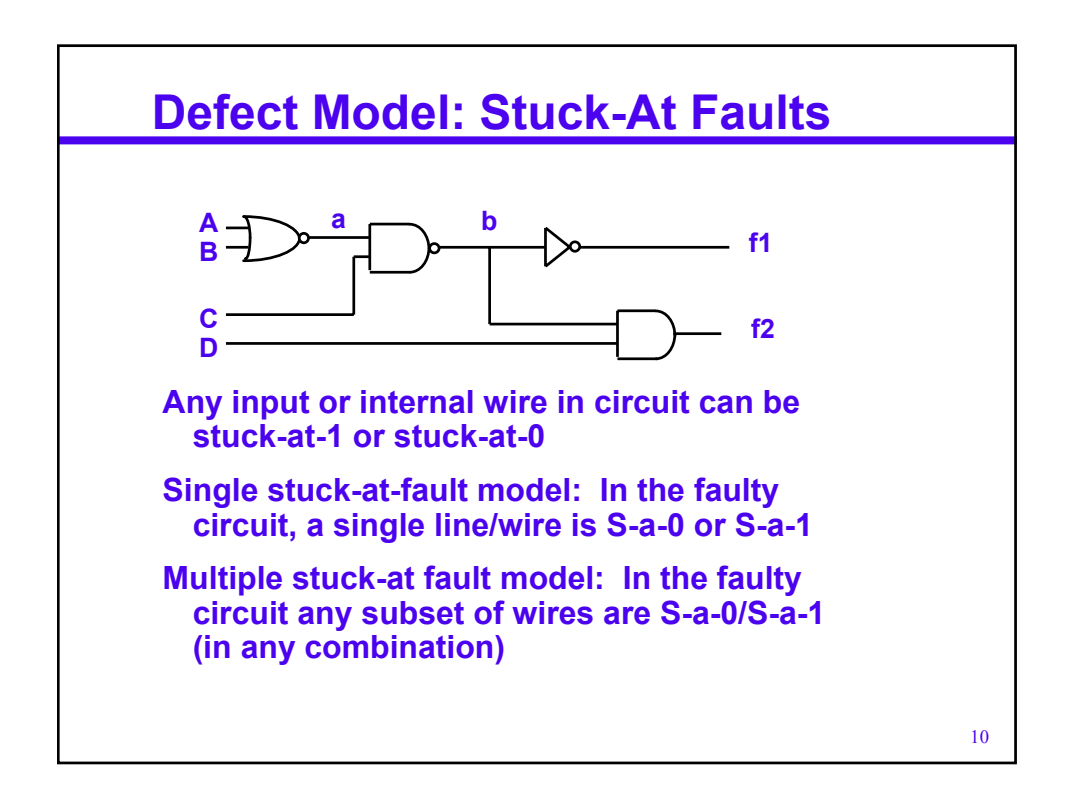

# **Reduce to Combinational Logic Problem**

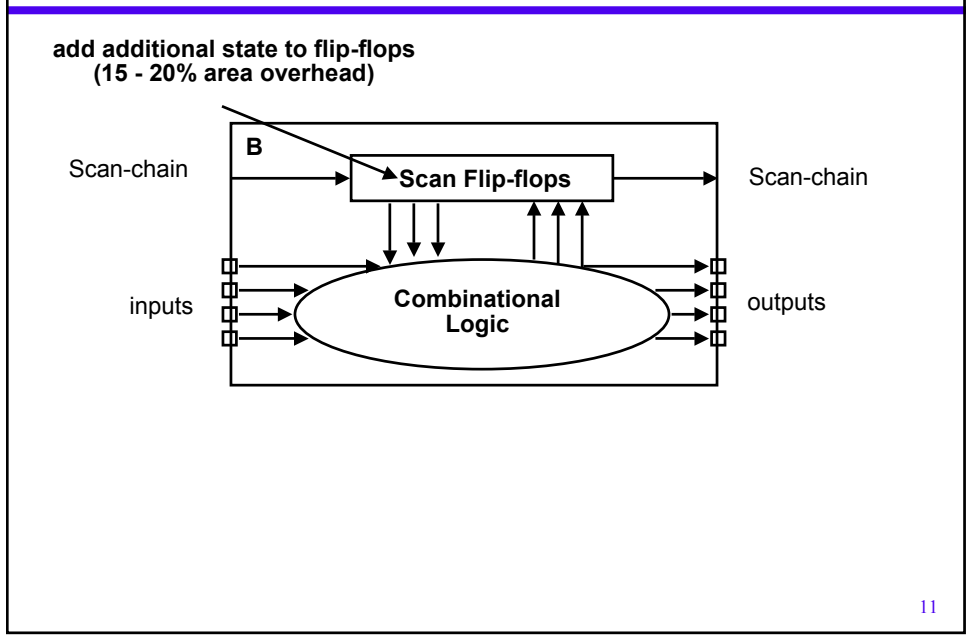

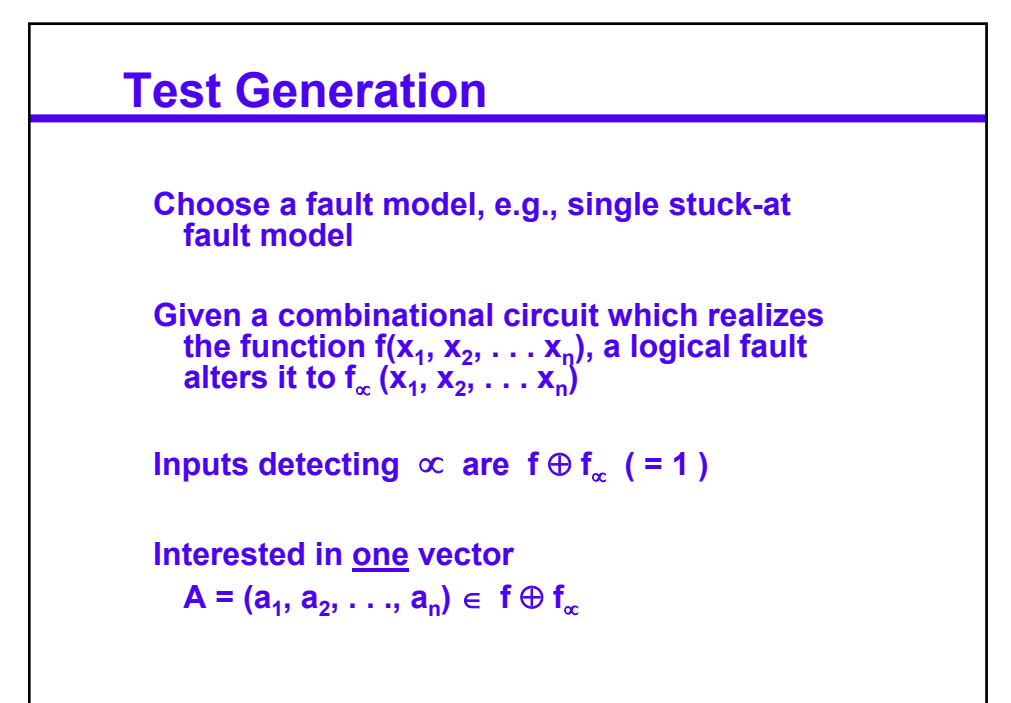

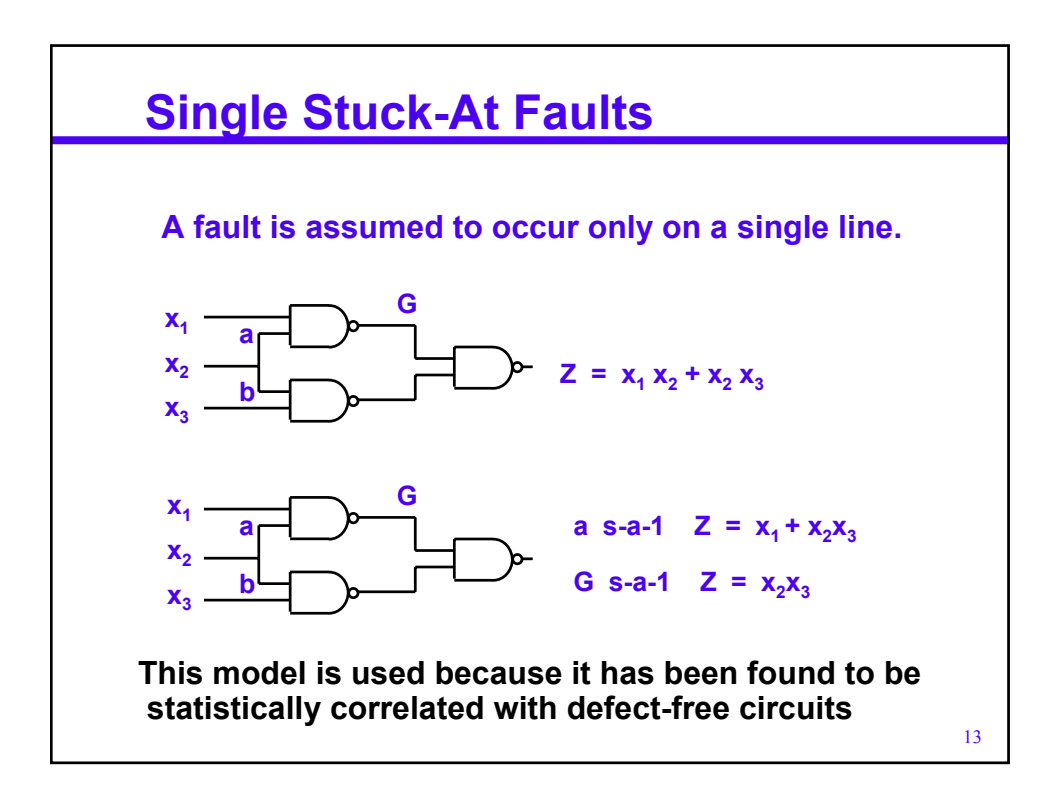

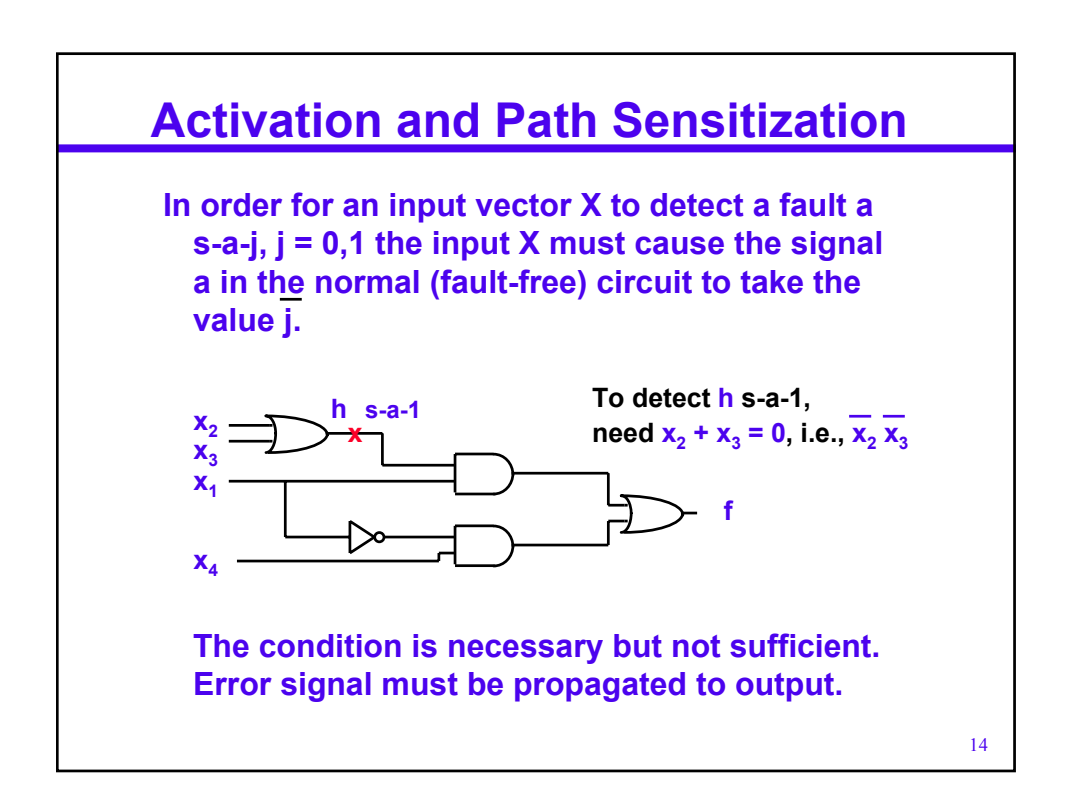

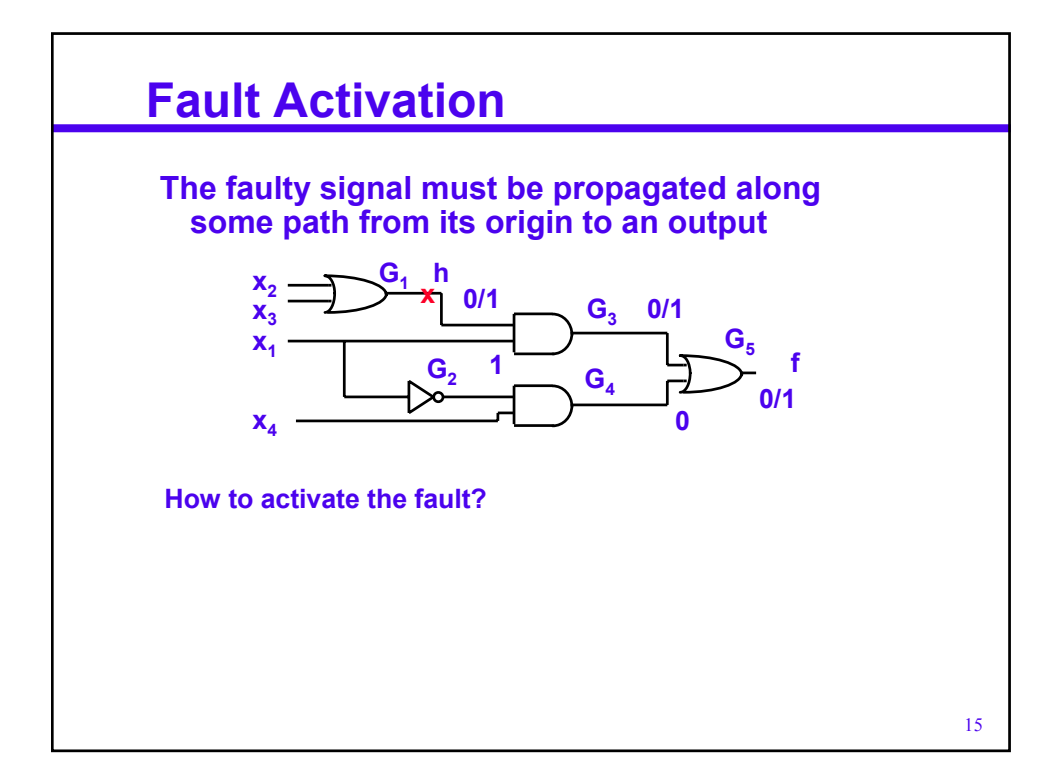

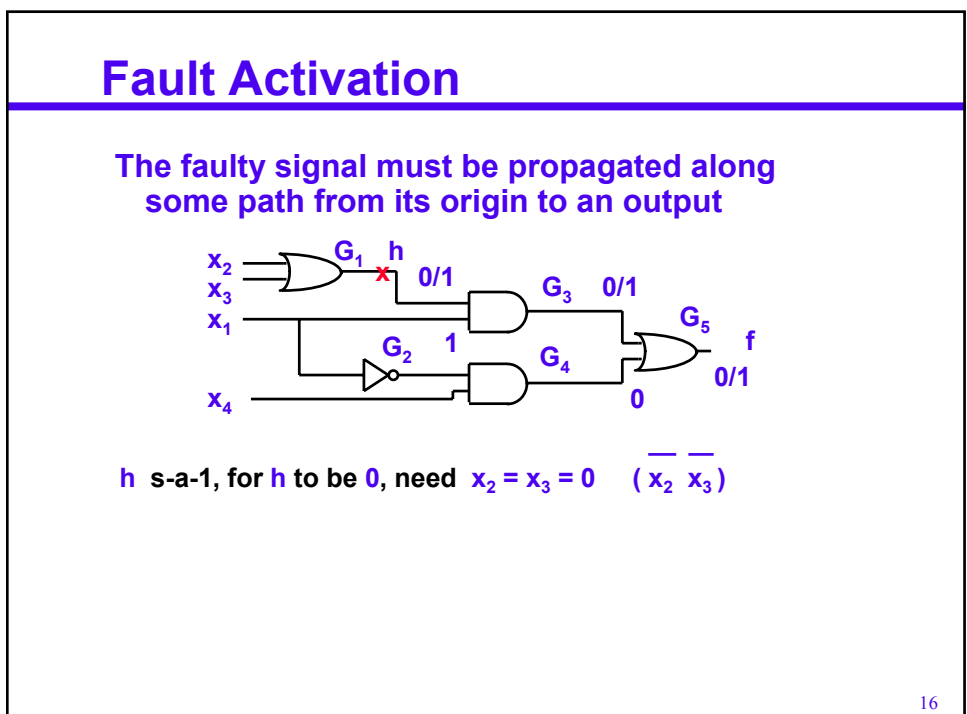

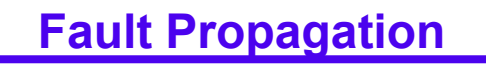

**The error signal must be propagated along some path from its origin to an output**

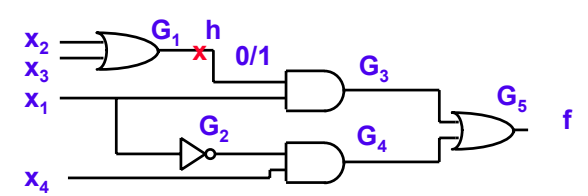

17

**h s-a-1, for h to be 0, need**  $x_2 = x_3 = 0$  **(** $\overline{x_2} \ \overline{x_3}$ **)** 

**How to propagate the fault?**

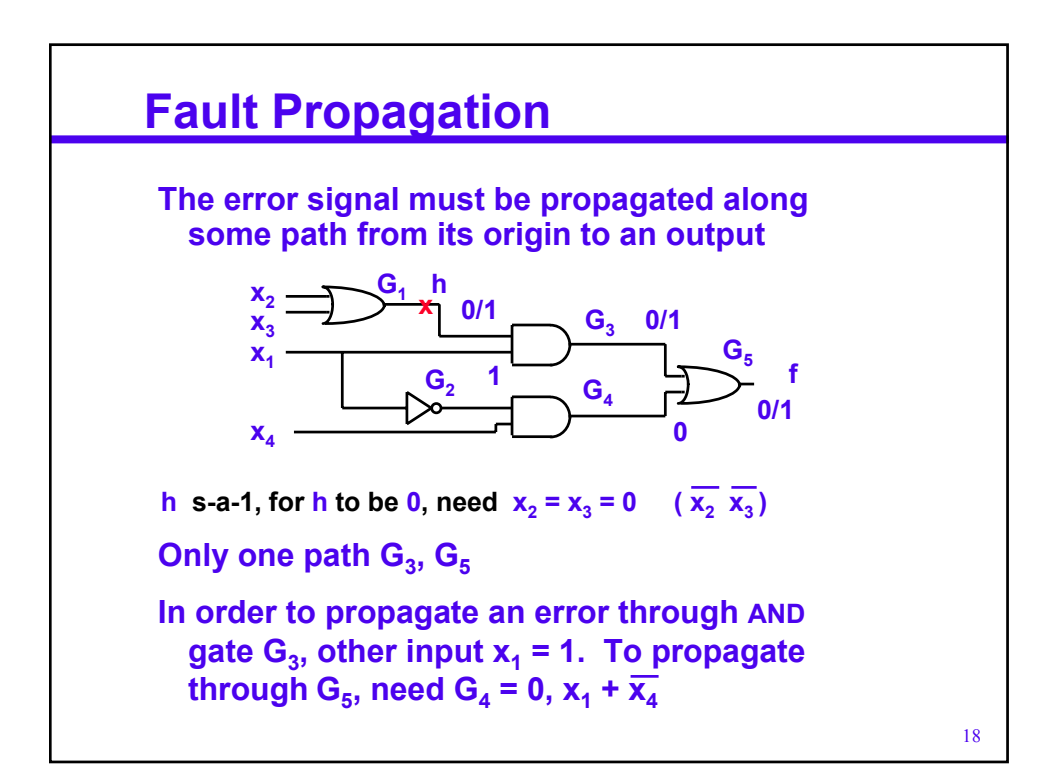

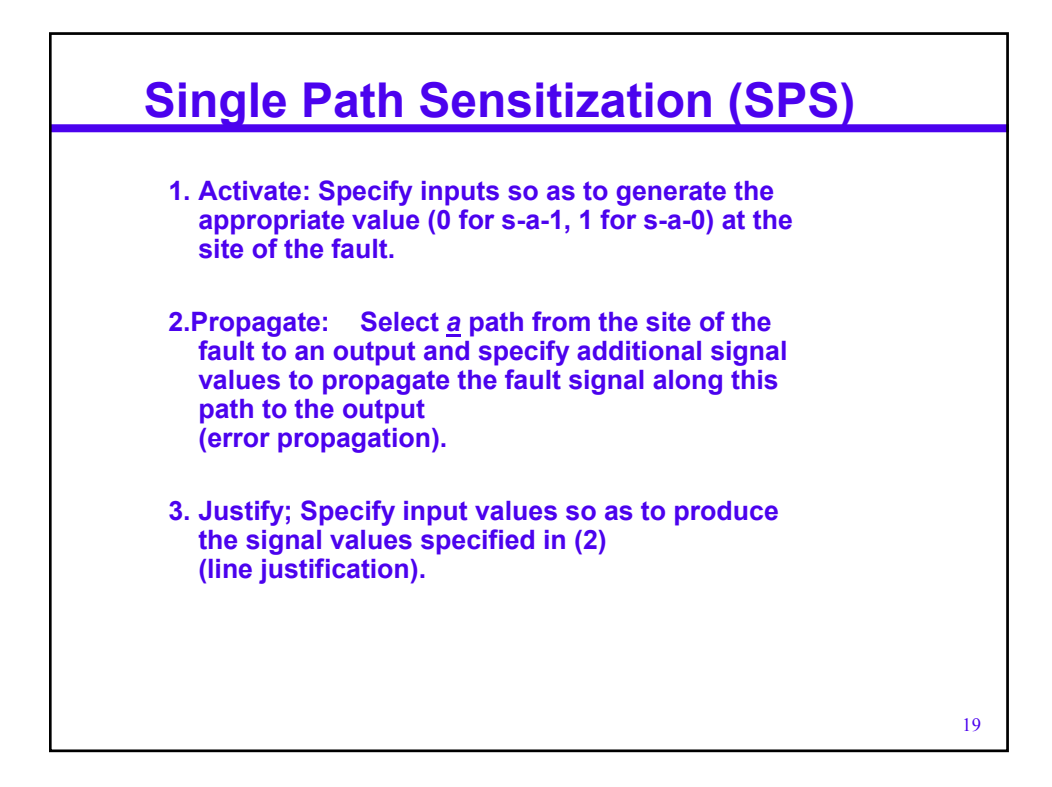

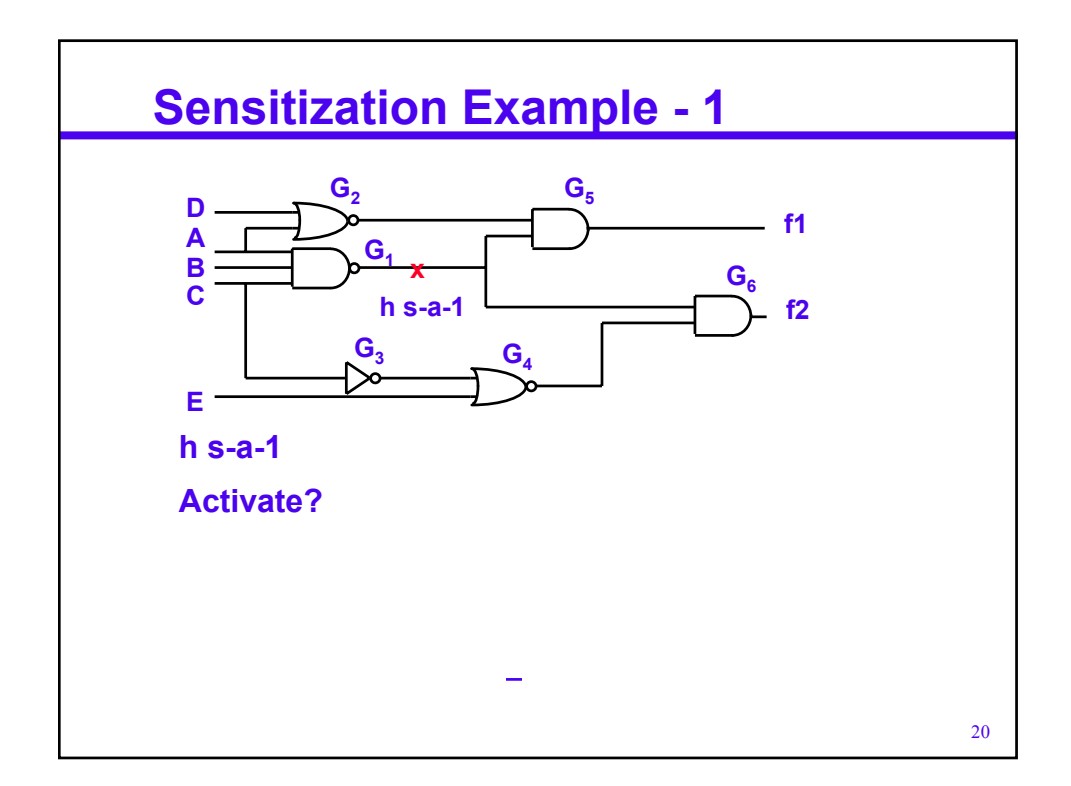

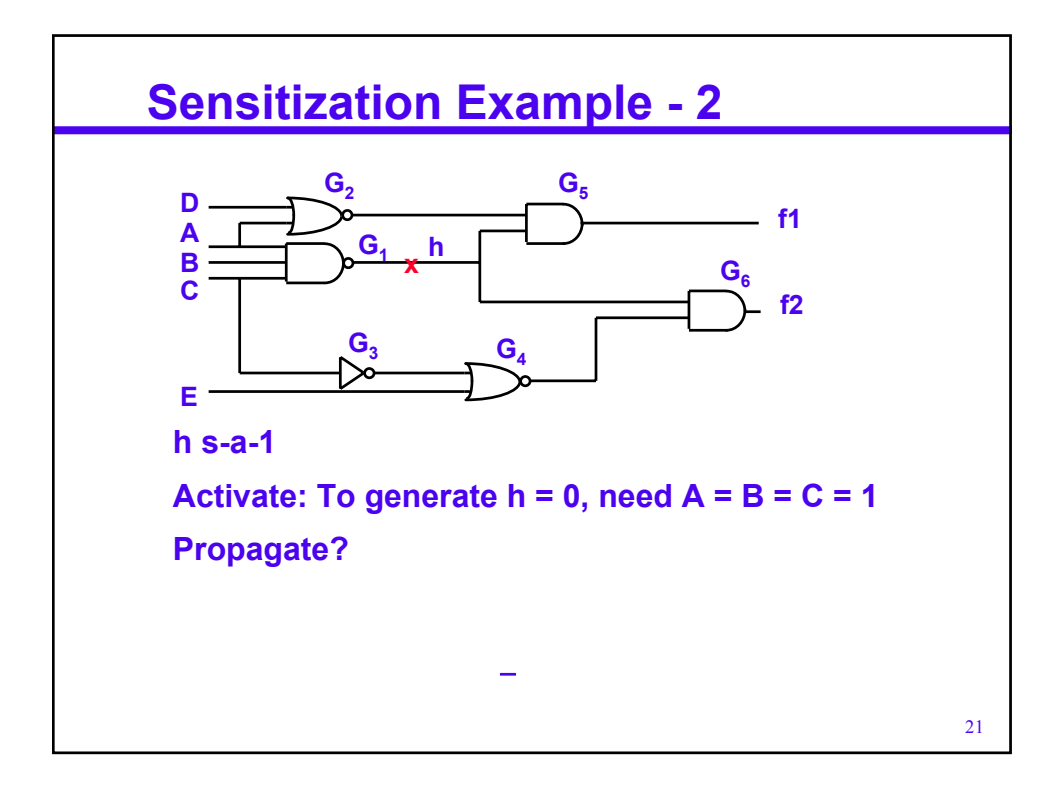

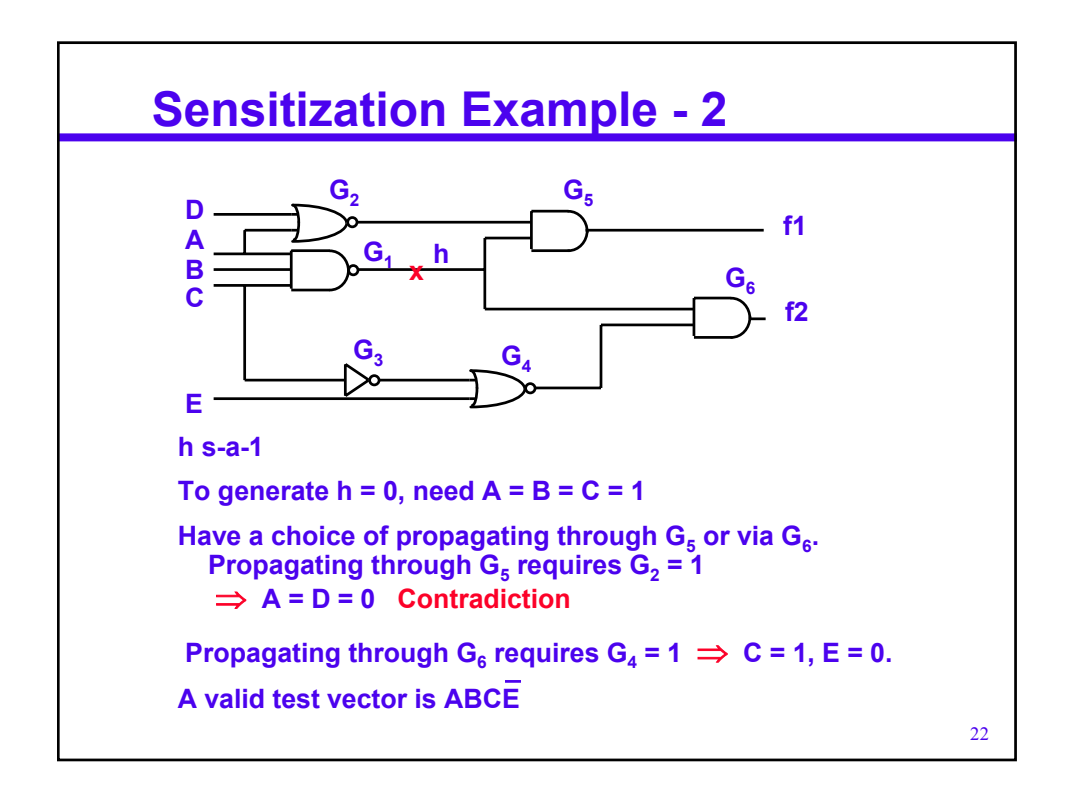

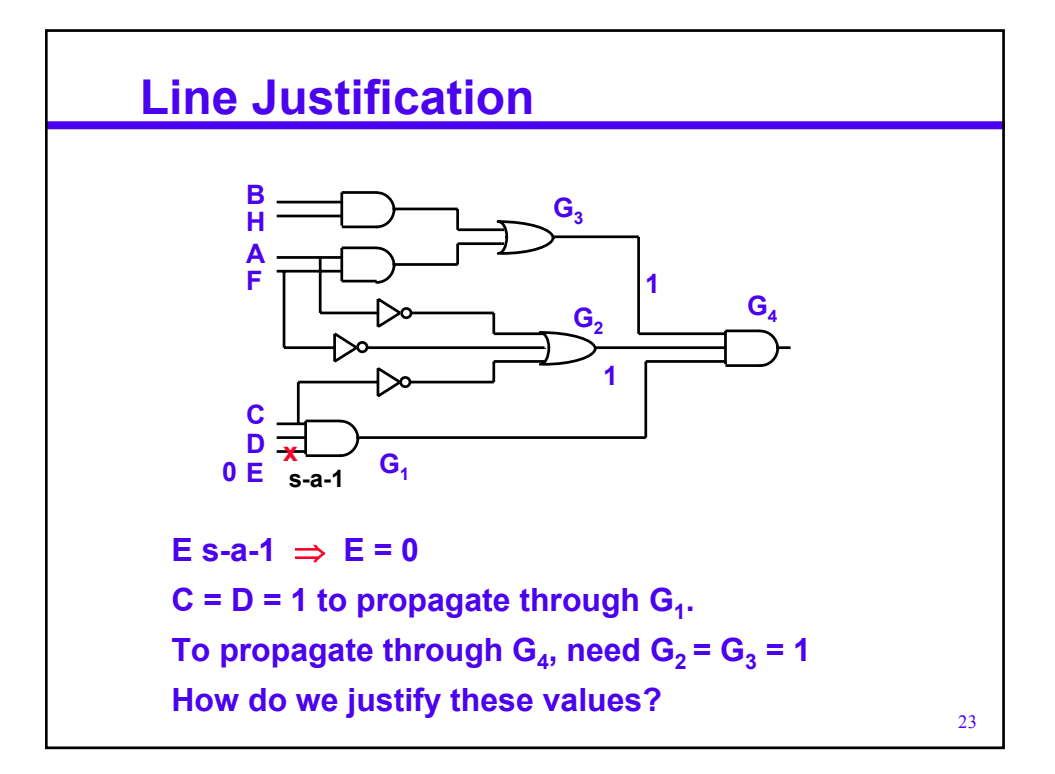

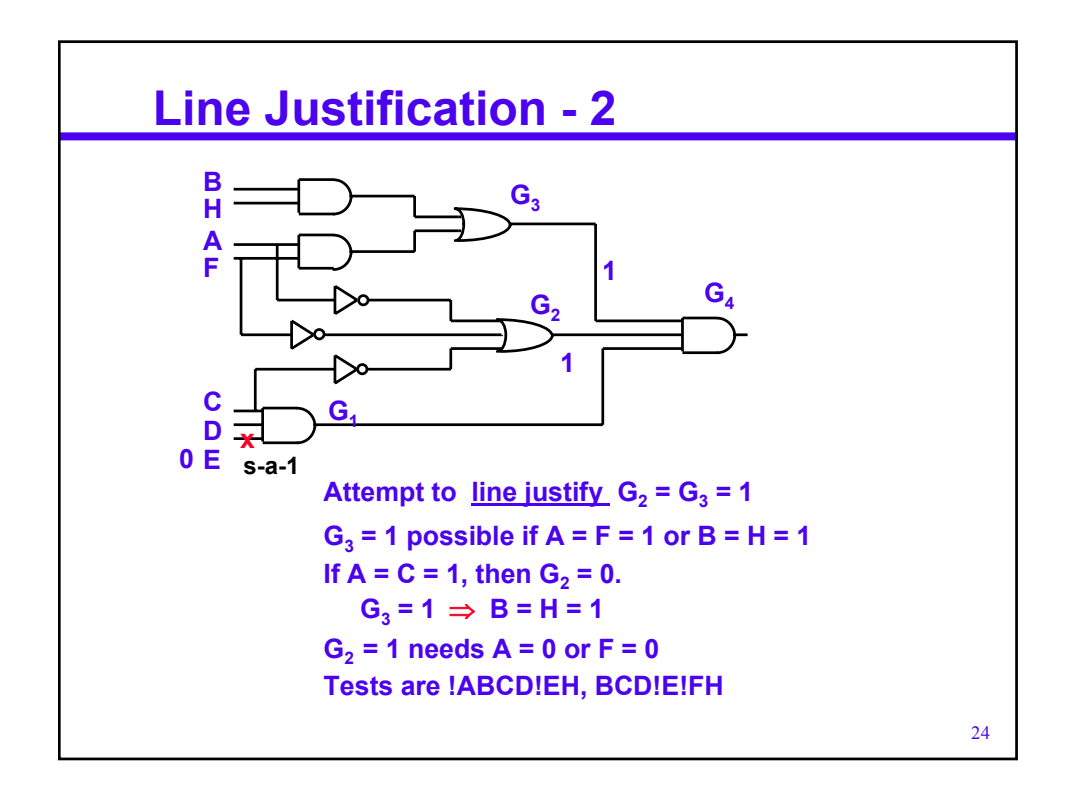

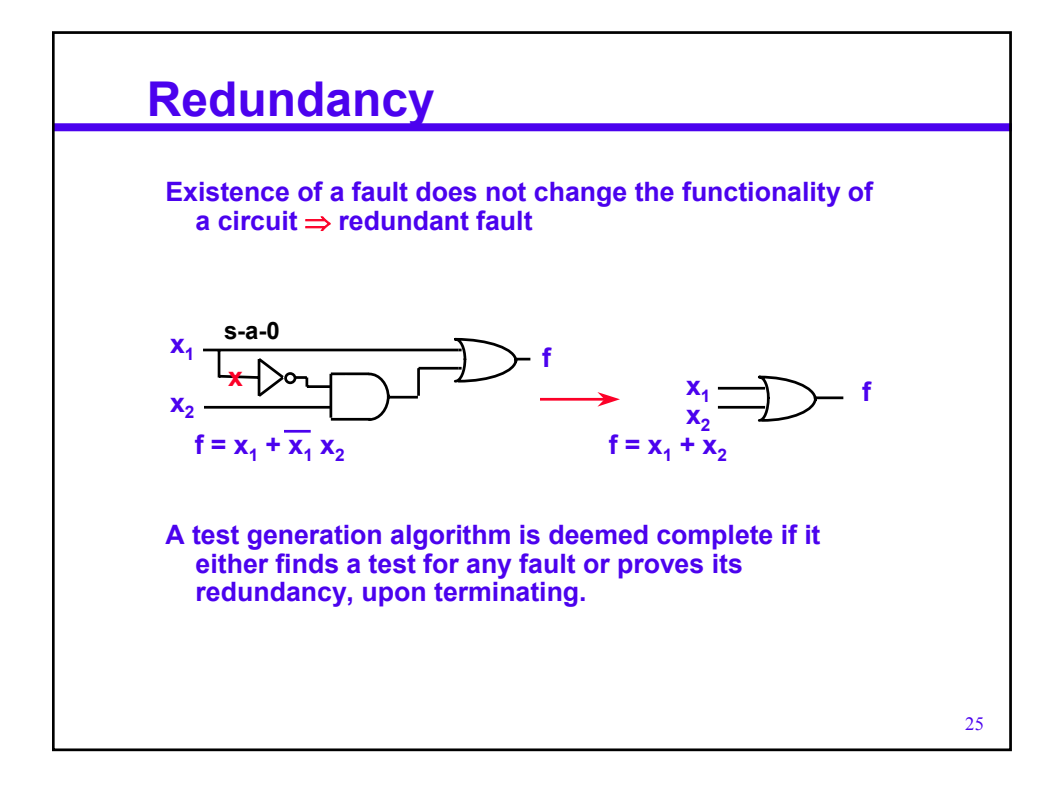

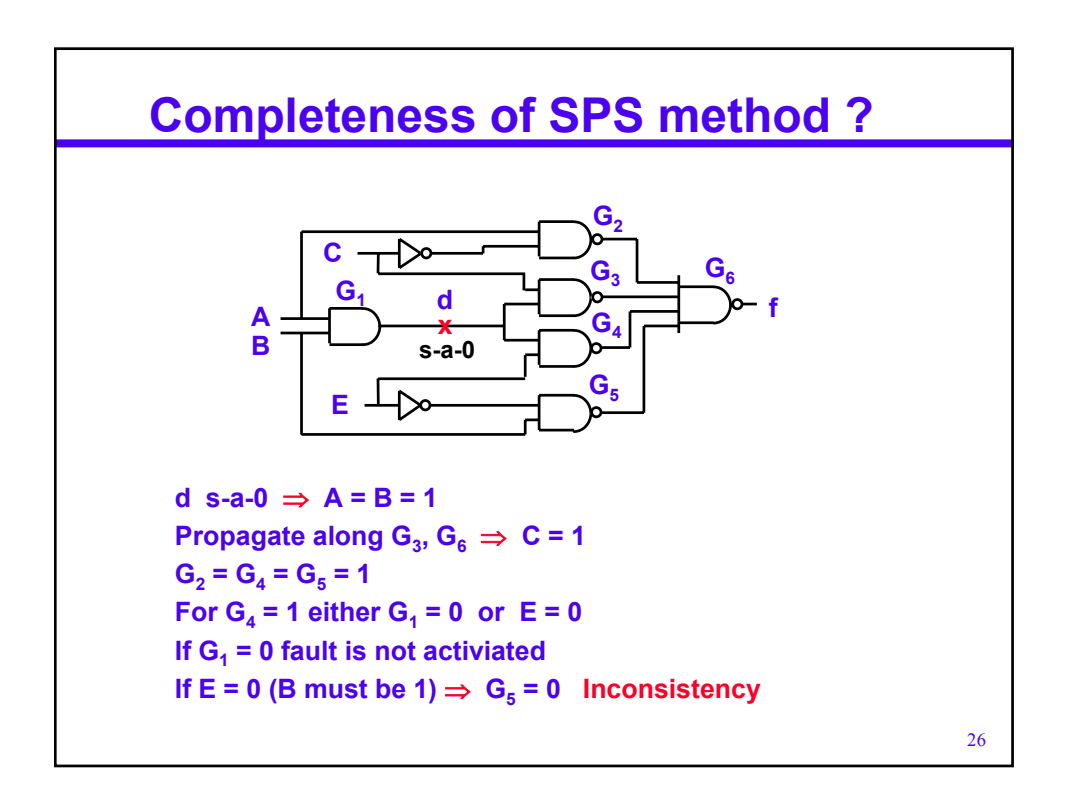

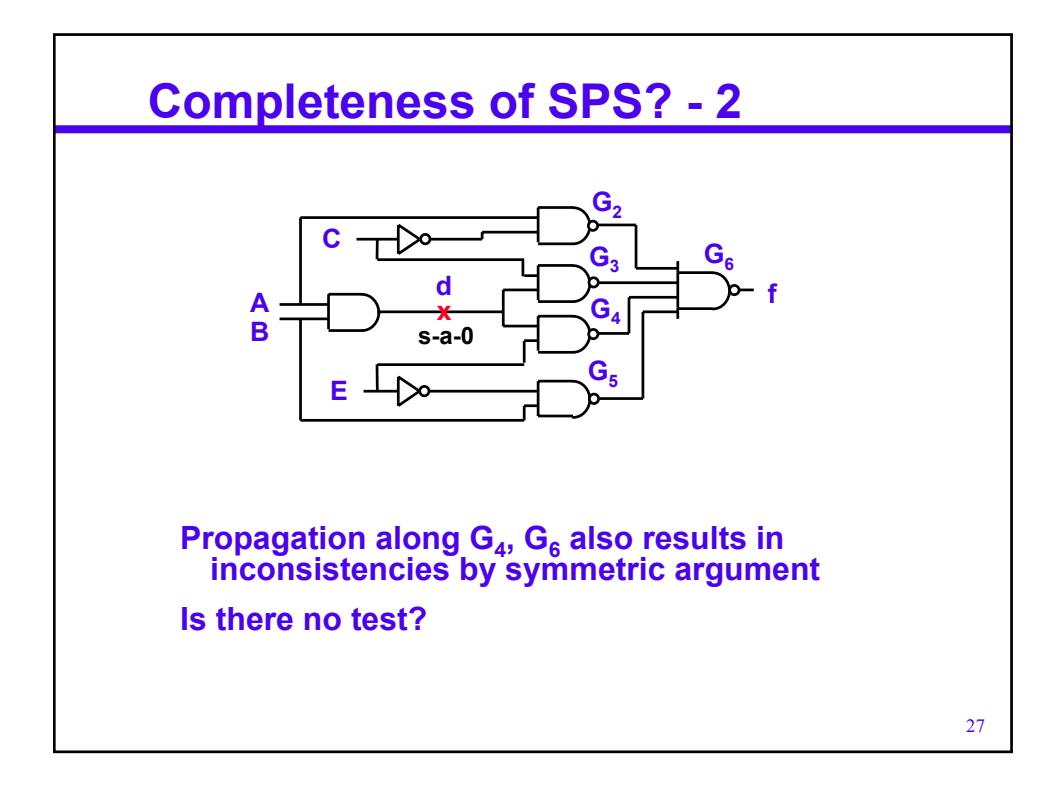

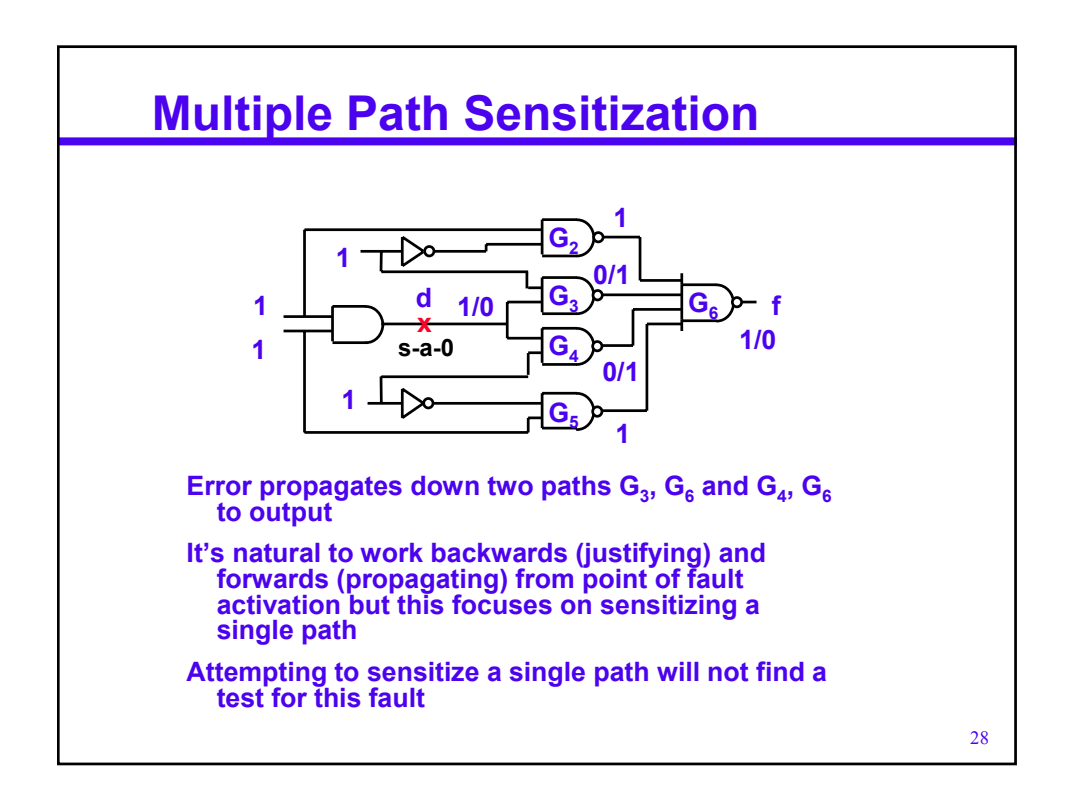

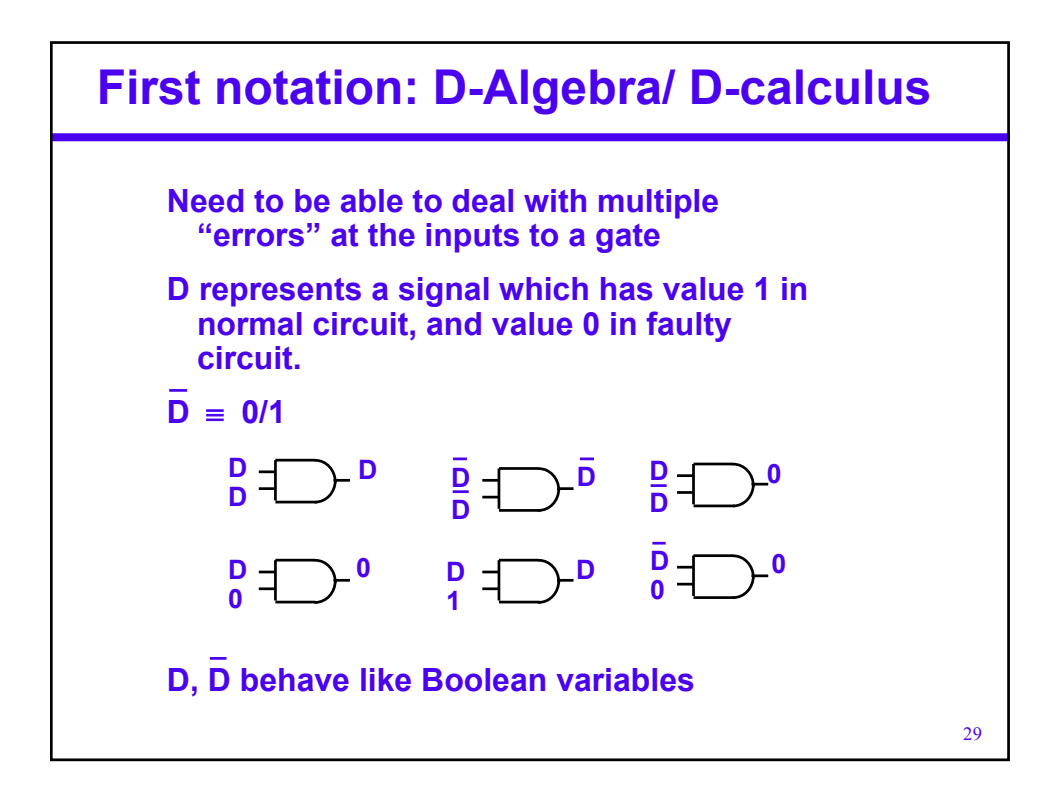

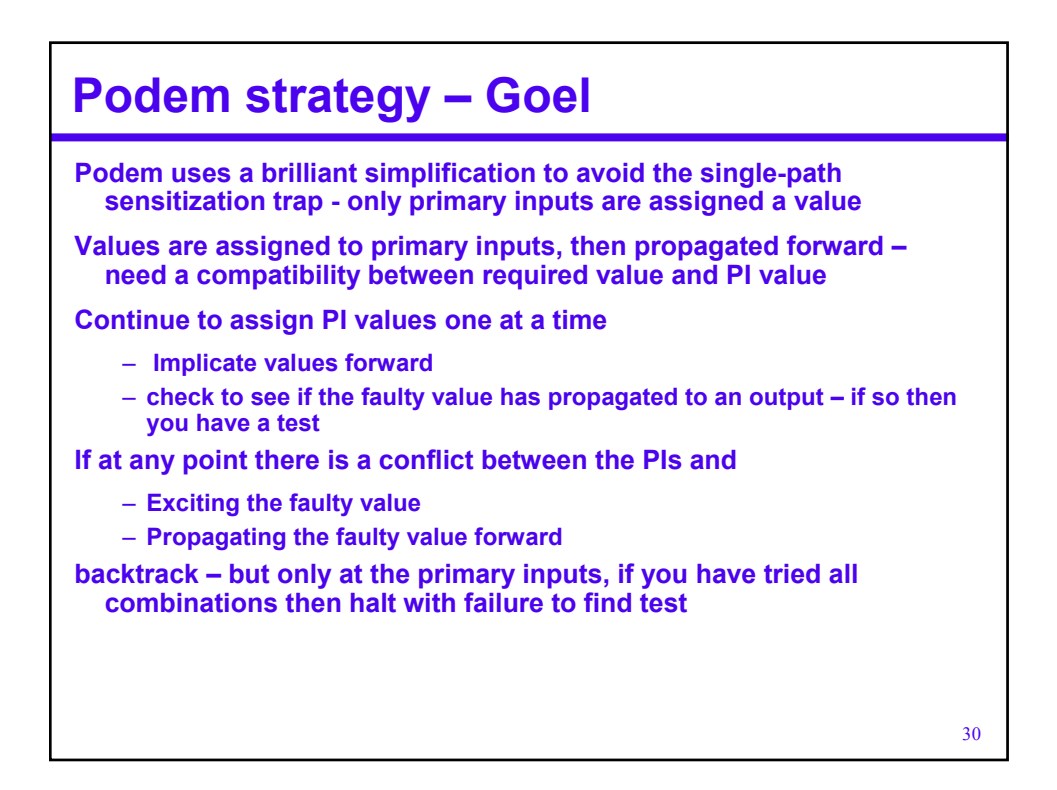

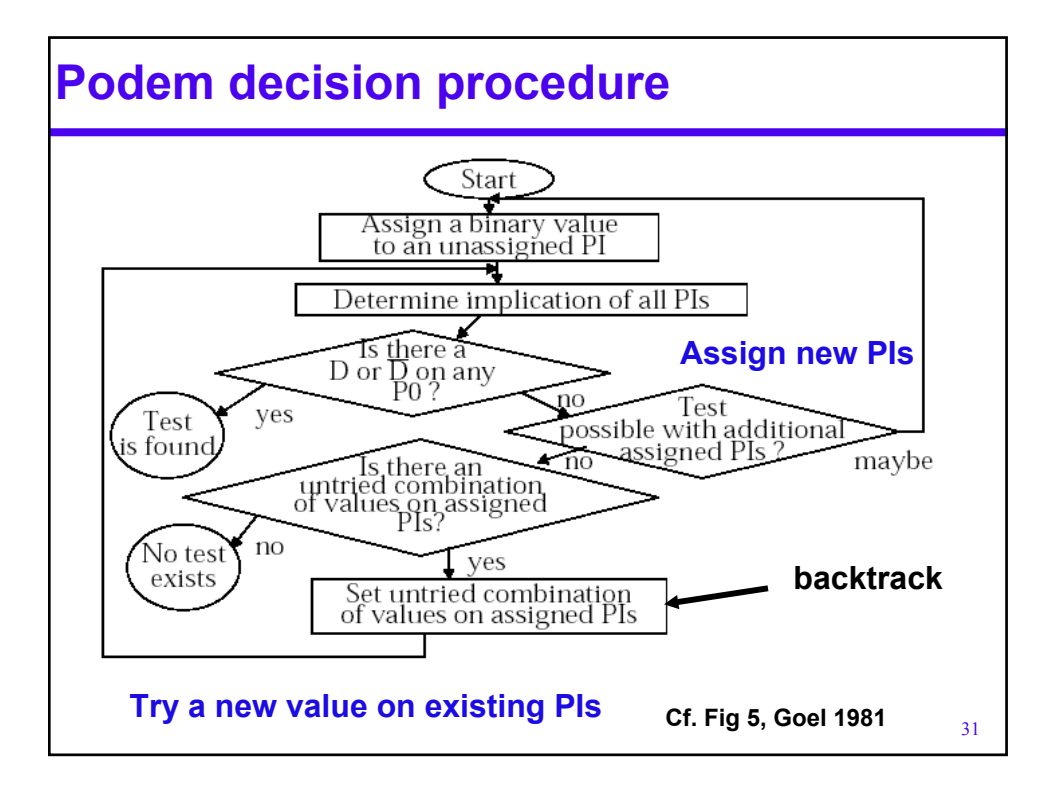

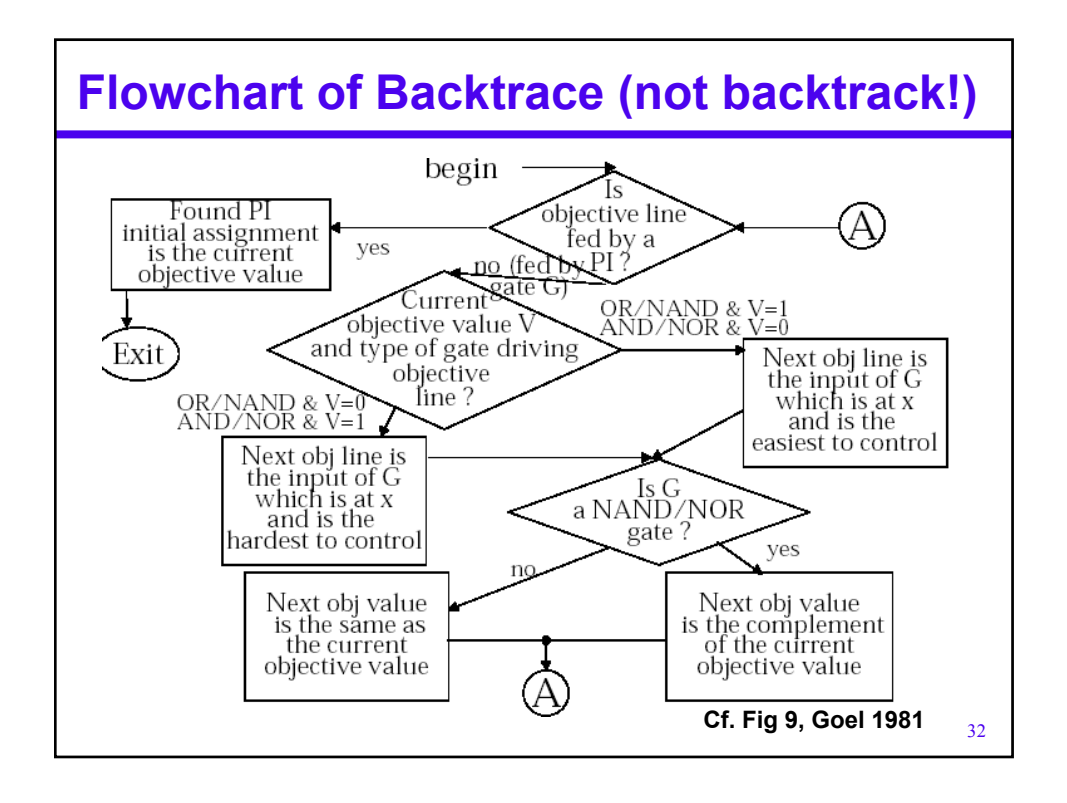

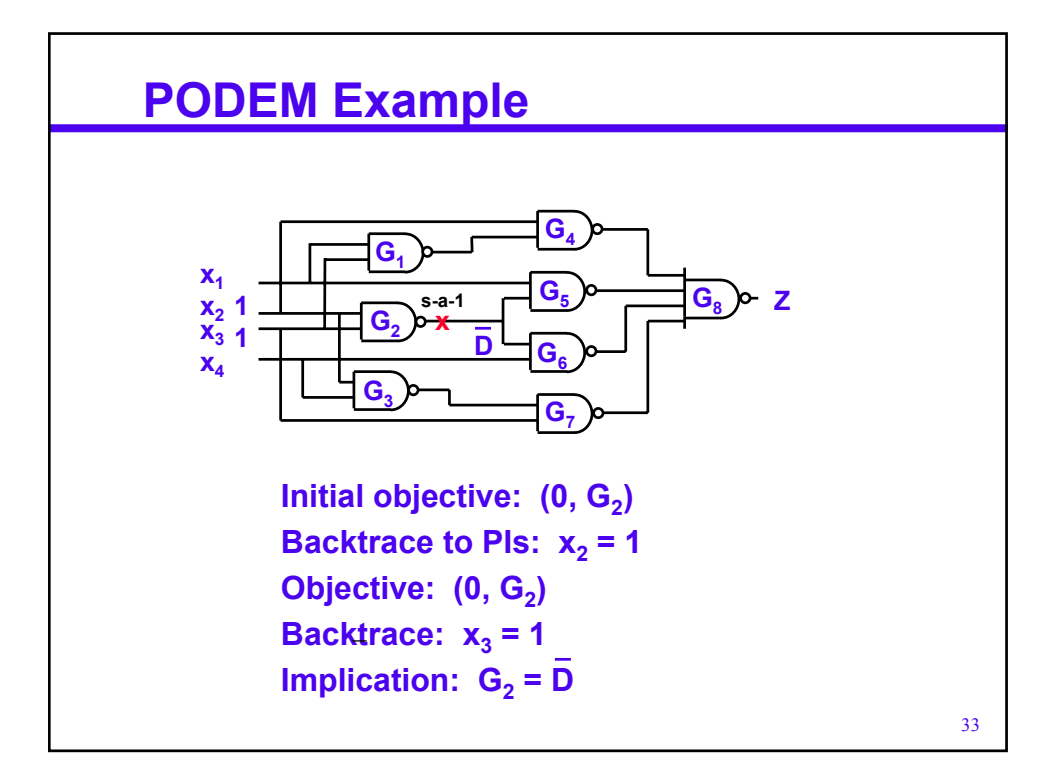

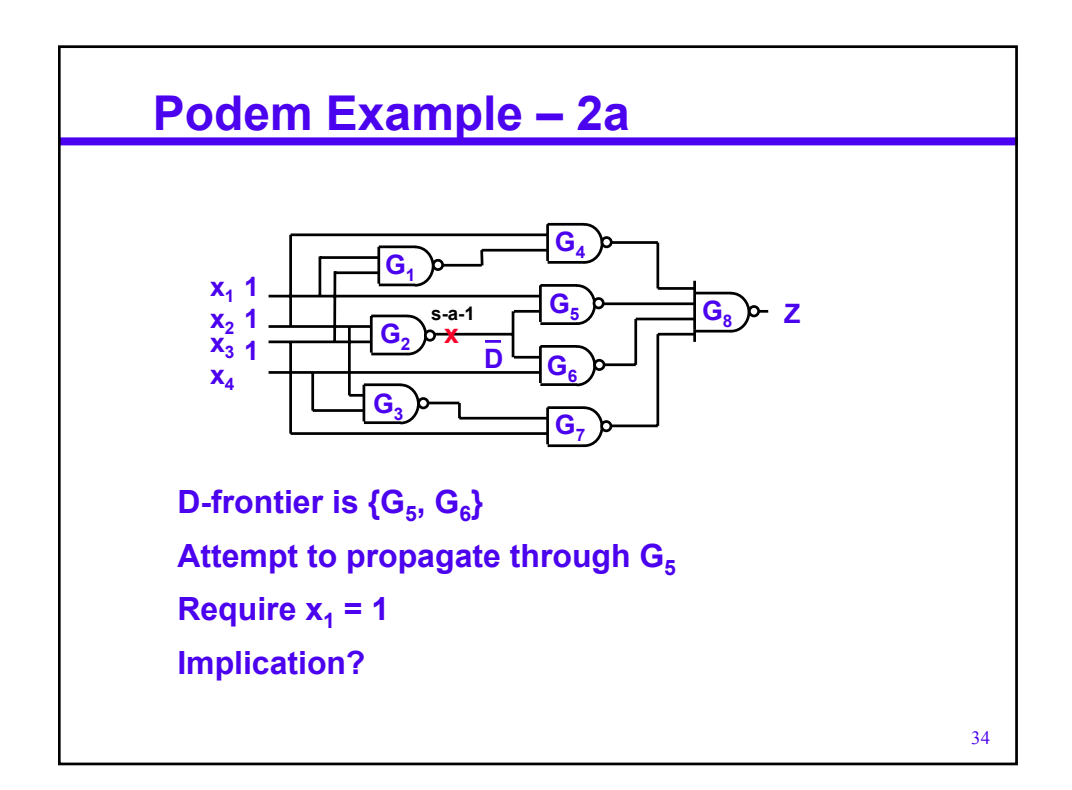

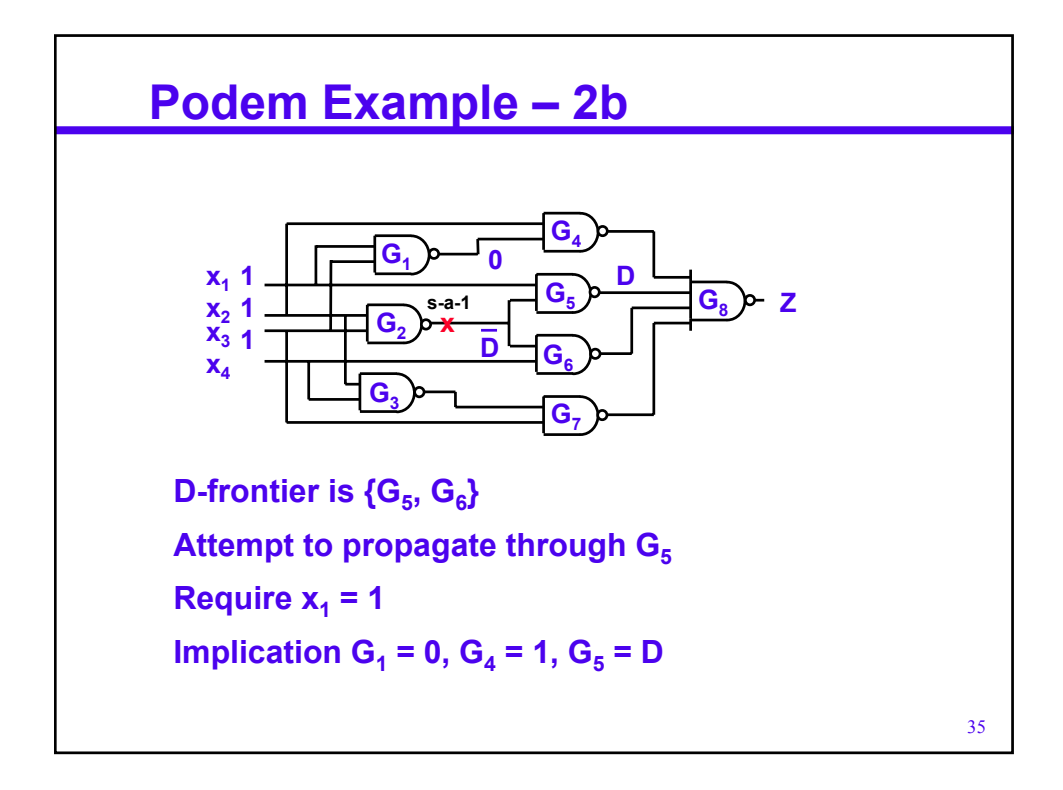

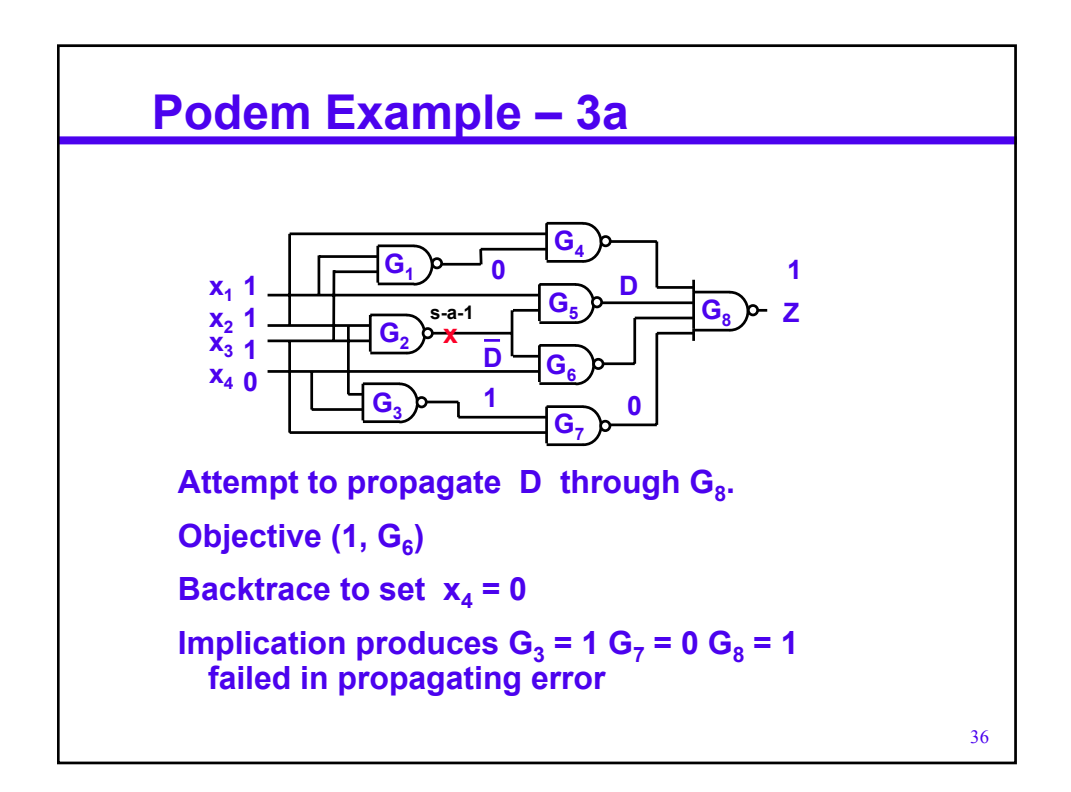

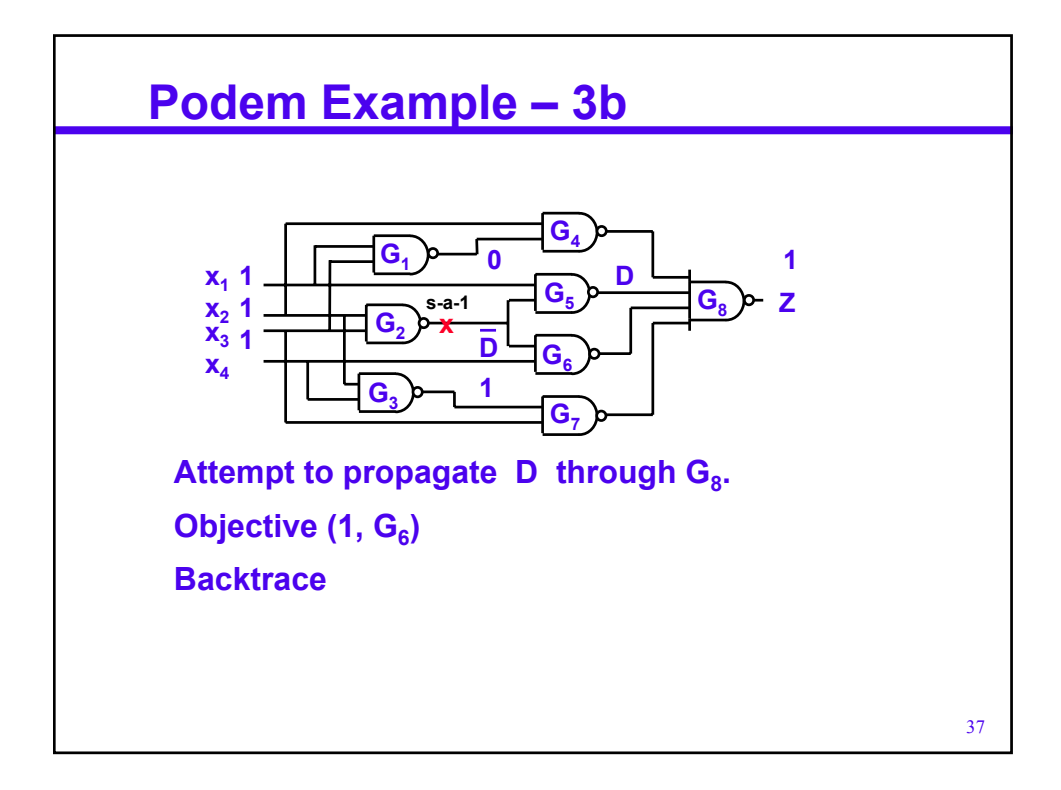

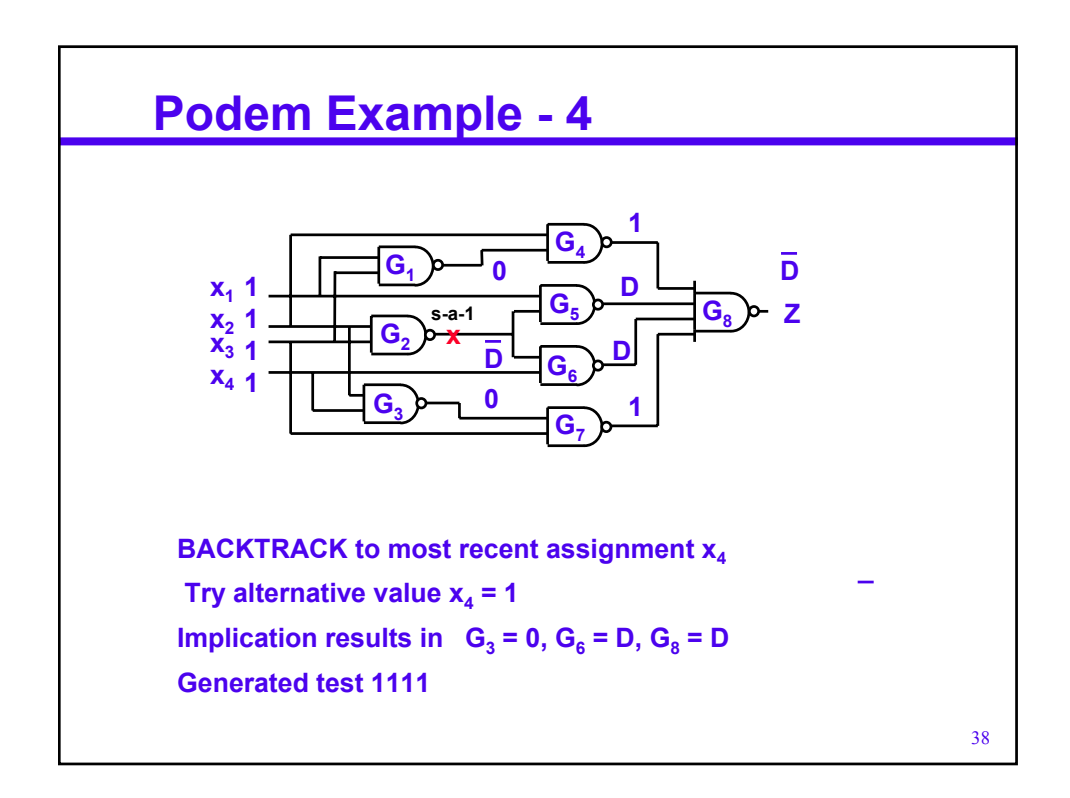

### **Status on Podem**

**Podem approach very successful At the core of most ATPG systems today Spawned many additional innovations** – **FAN – Fujiwara – sophisticated backtrace** – **Socrates – Schulz – learning But if we had it all to do over …**

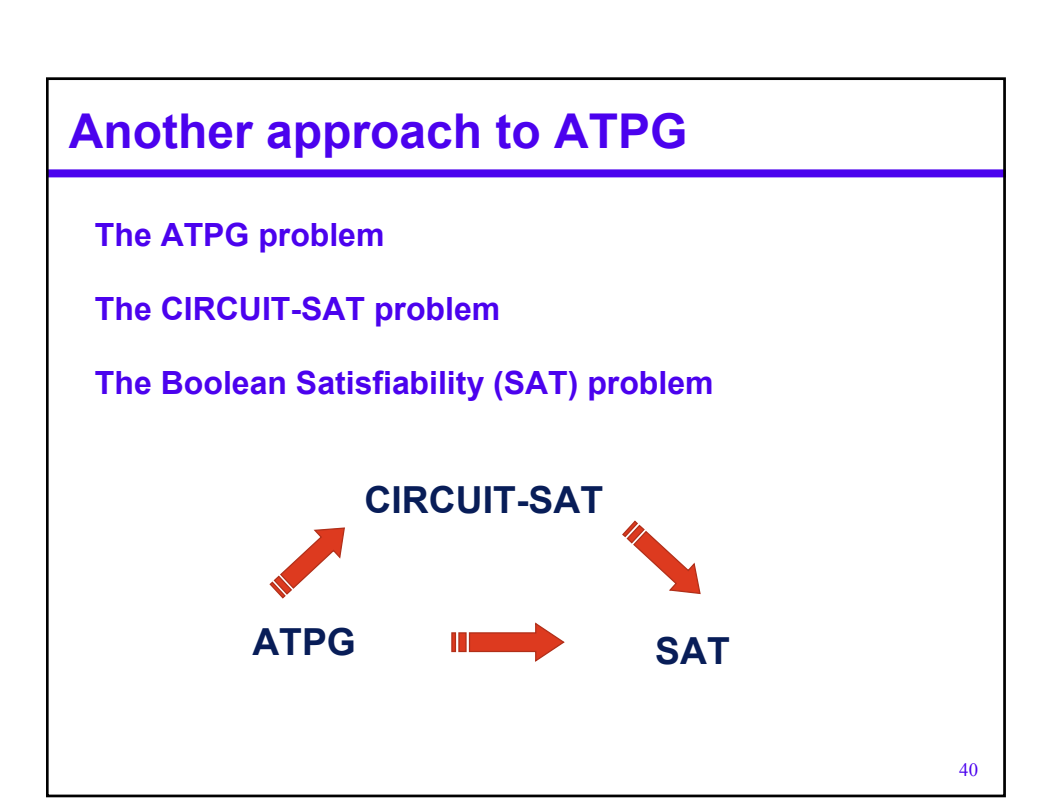

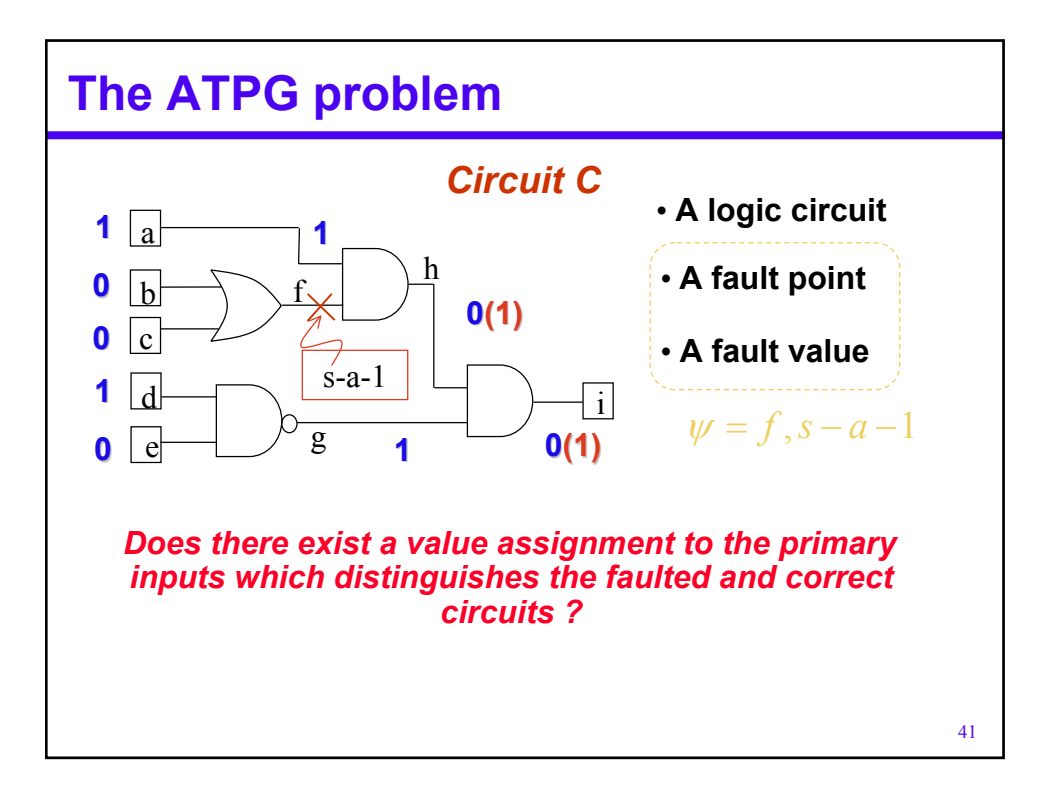

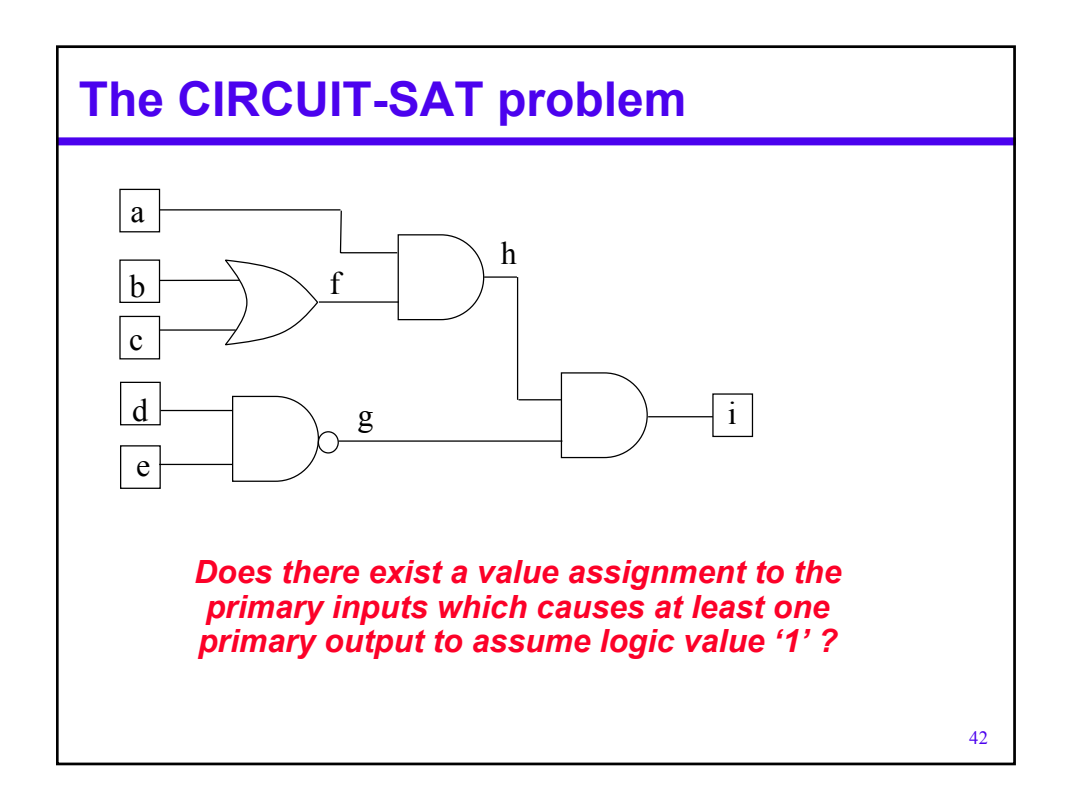

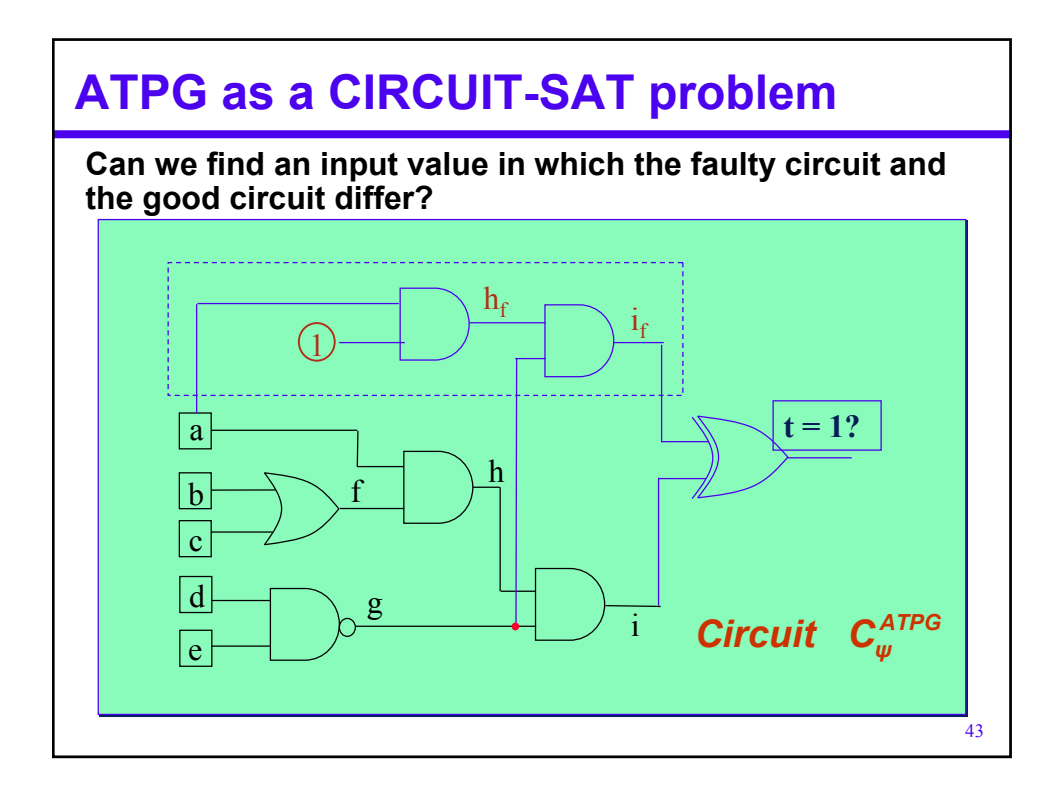

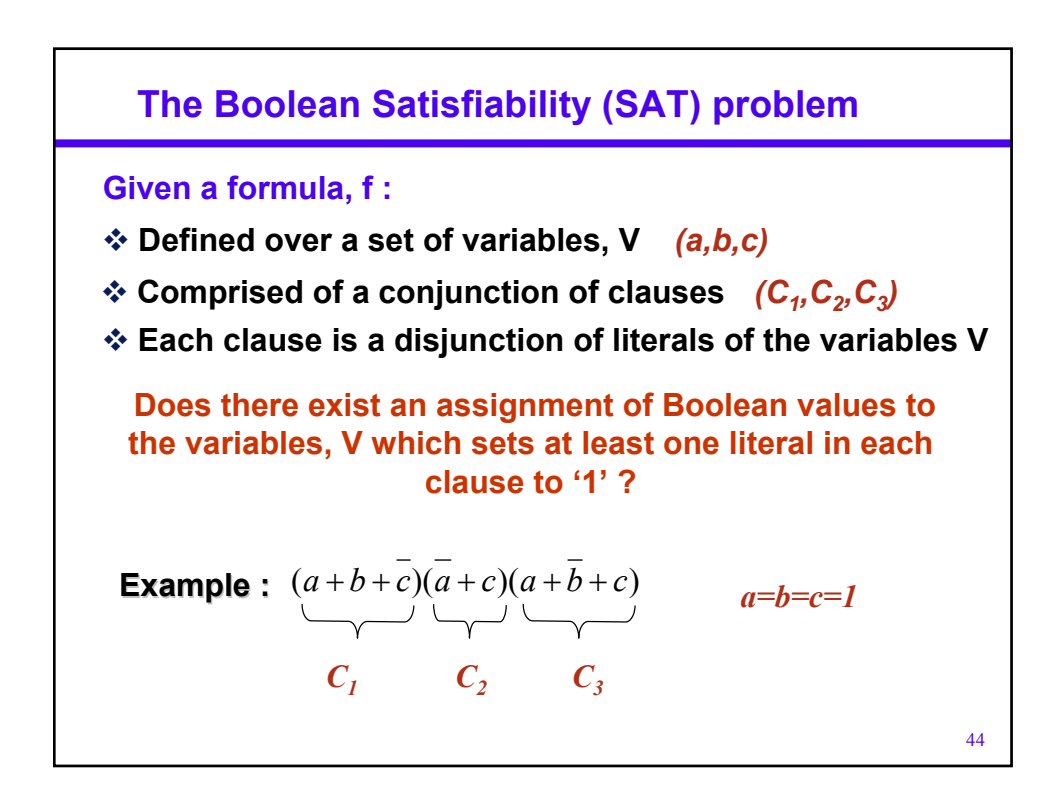

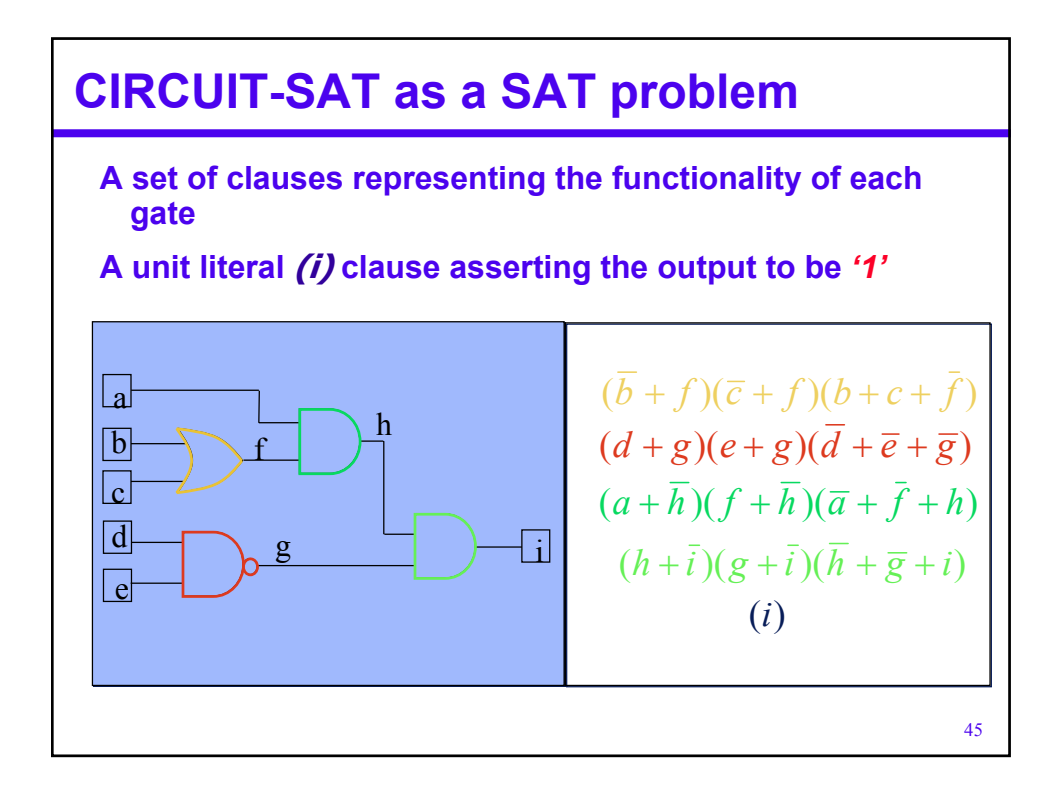

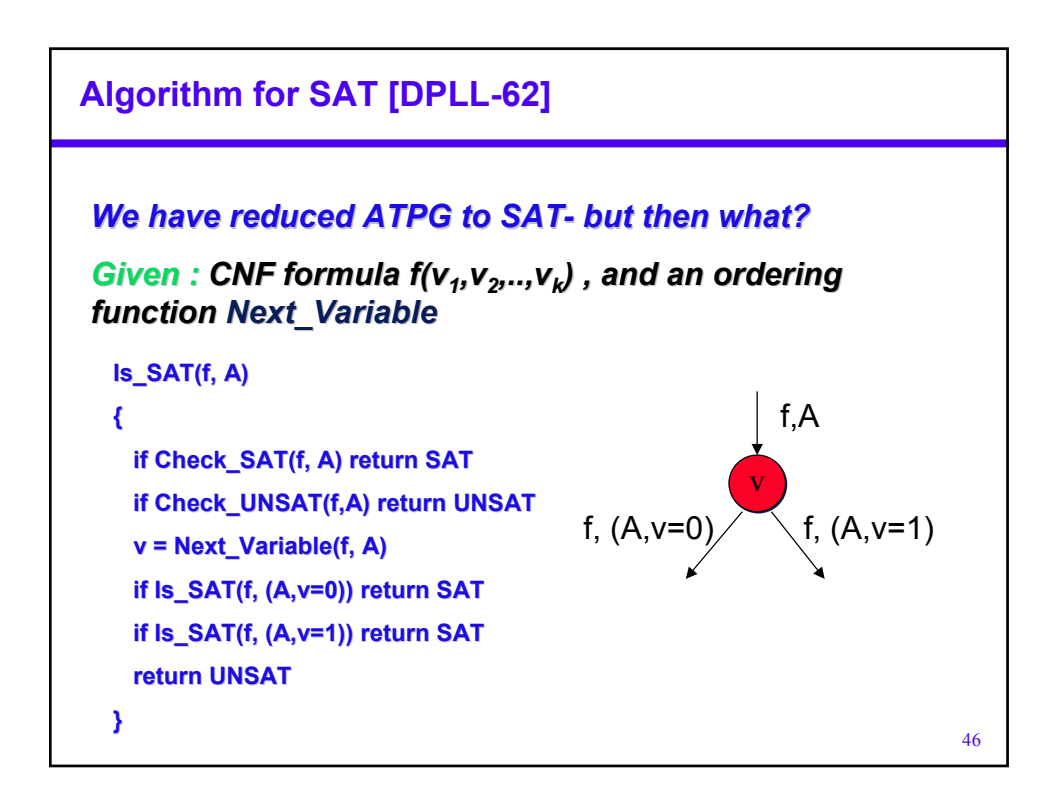

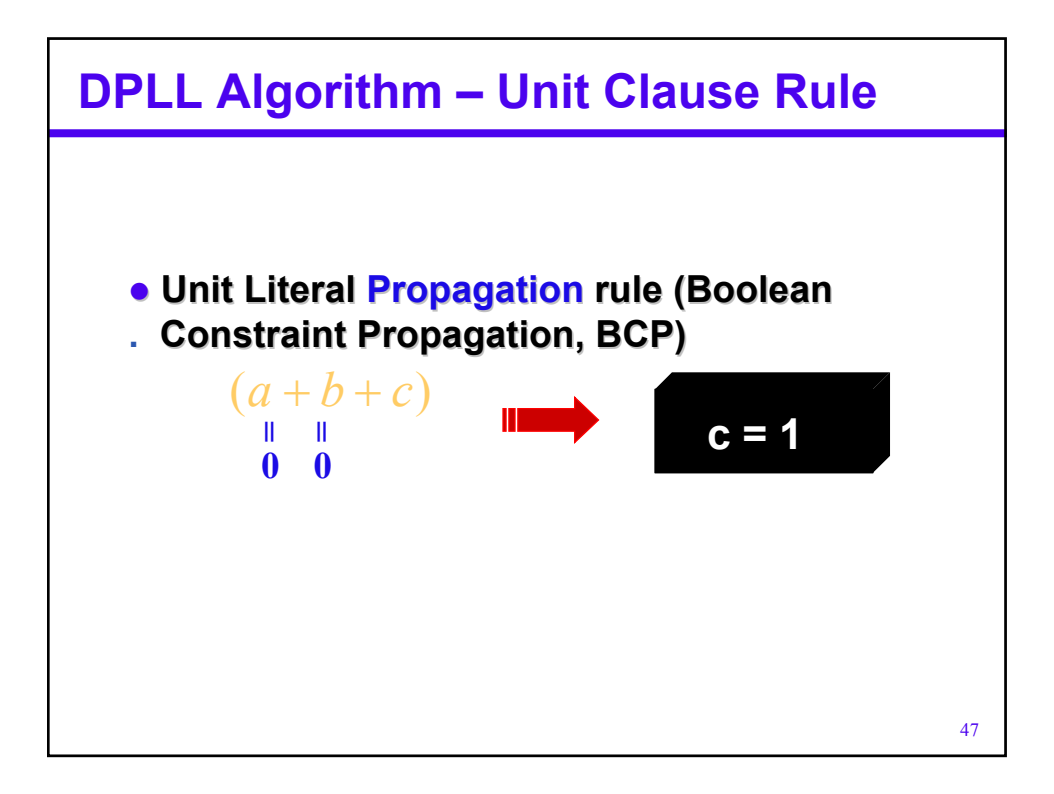

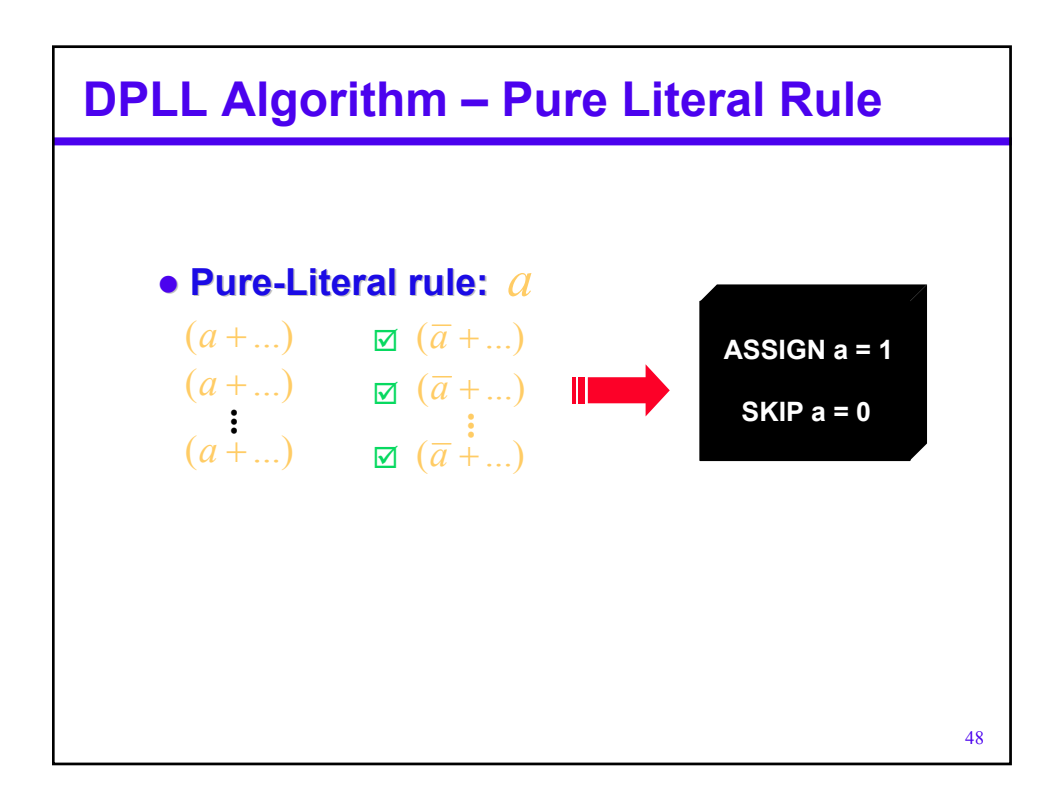

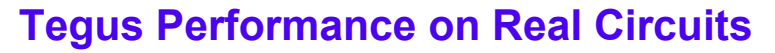

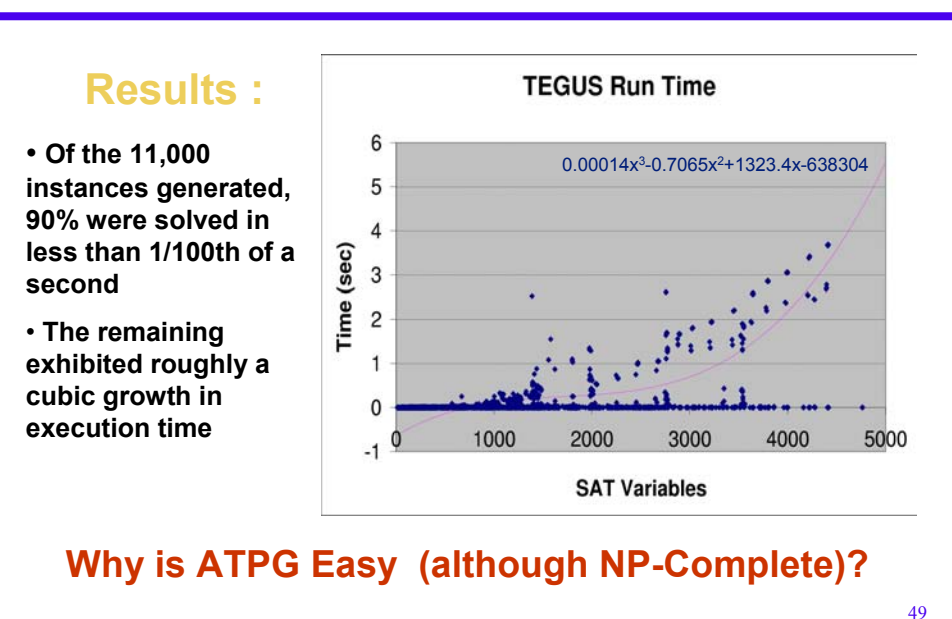

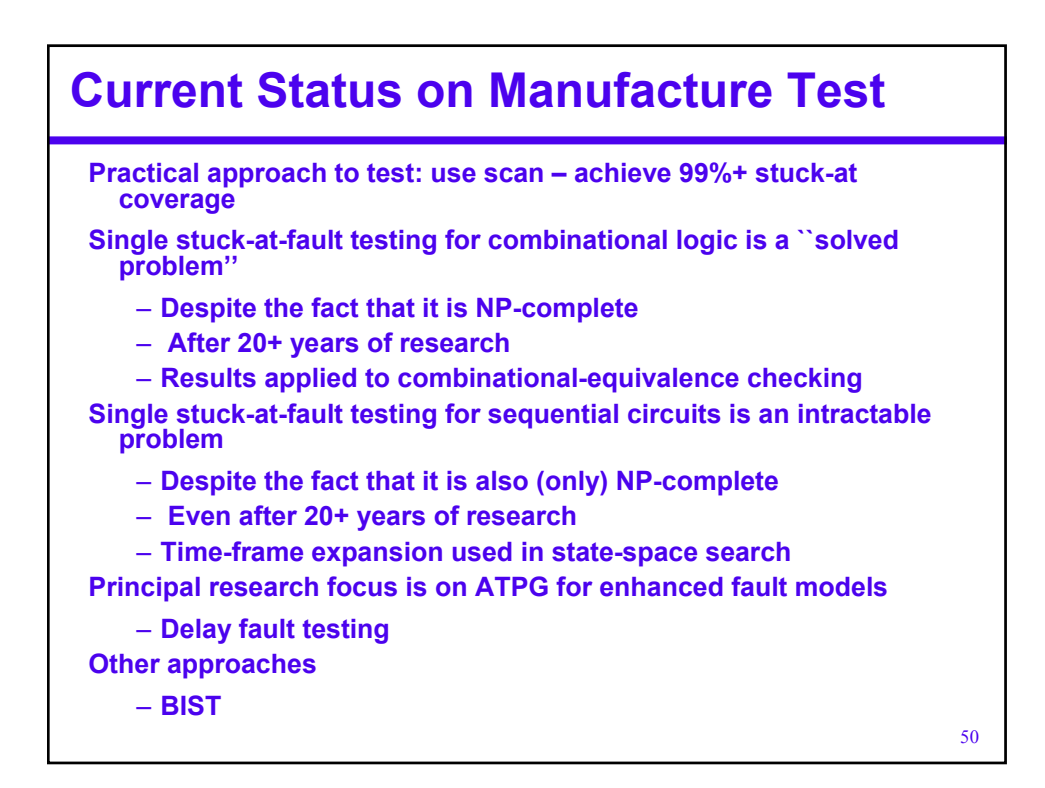

#### **PODEM**

}

```
PODEM(po, lvalue) {
```
jlist =  $po$  with logical value lvalue;

```
status = SEARCH_1(jlist);
return(status);
```
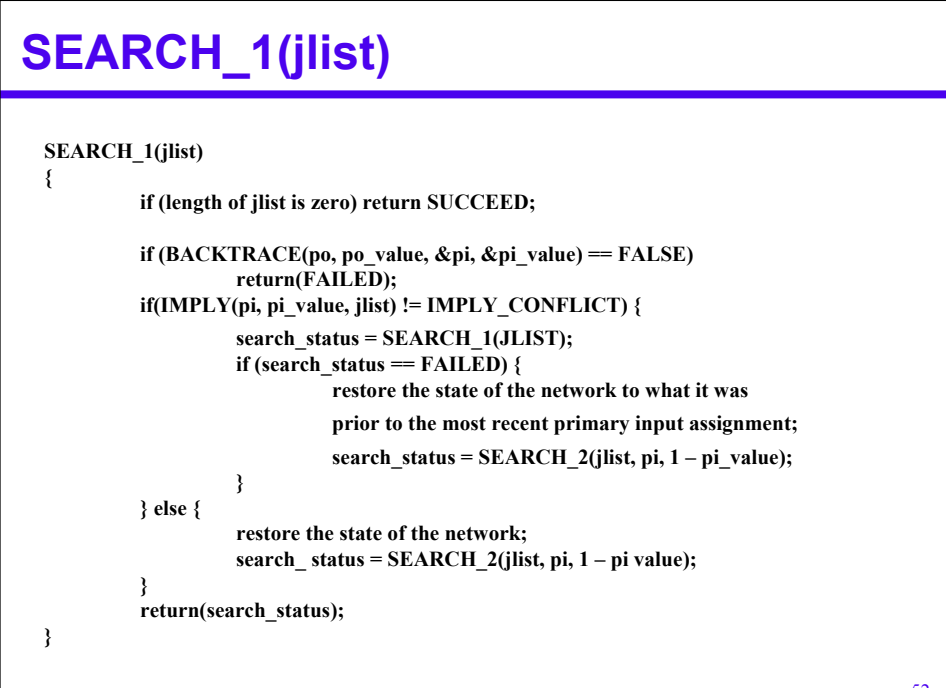

## **SEARCH\_2(jlist)**

```
SEARCH_2(jlist, pi, pi_value)
{
          backtracks = backtracks + 1;
         if (backtracks > BACKTRACK_LIMIT) return(ABORTED);
                   if(IMPLY(pi, pi_value, jlist) != IMPLY_CONFLICT) {
                   search_status = SEARCH_1(jlist);
                   if (search status == FAILED) {
                             restore the state of the network;
         } else {
                   search_status = FAILED;
                   restore the state of the network;
          }
          return(search_status);
}
```